#### **ФЕДЕРАЛЬНОЕ АГЕНТСТВО СВЯЗИ Федеральное государственное образовательное бюджетное учреждение высшего профессионального образования «Санкт-Петербургский государственный университет телекоммуникаций им. проф. М. А. Бонч-Бруевича»**

**\_\_\_\_\_\_\_\_\_\_\_\_\_\_\_\_\_\_\_\_\_\_\_\_\_\_\_\_\_\_\_\_\_\_\_\_\_\_\_\_\_\_\_\_\_\_\_\_\_\_\_\_\_\_\_\_\_\_\_\_\_\_\_\_\_\_** 

**Е. Г. Борисов, В. Ю. Волков, О. С. Голод**

# **ПРИМЕНЕНИЕ КОГЕРЕНТНЫХ РЛС ДЛЯ ИЗМЕРЕНИЯ ПРОСТРАНСТВЕННЫХ ПЕРЕМЕЩЕНИЙ ОБЪЕКТОВ**

**Учебно-методическое пособие по выполнению лабораторных работ** 

СПб ГУТ)))

**Санкт – Петербург 2015**

# **Е. Г. Борисов, В. Ю. Волков, О. С. Голод**

# **ПРИМЕНЕНИЕ КОГЕРЕНТНЫХ РЛС ДЛЯ ИЗМЕРЕНИЯ ПРОСТРАНСТВЕННЫХ ПЕРЕМЕЩЕНИЙ ОБЪЕКТОВ**

**Учебно-методическое пособие по выполнению лабораторных работ** 

> **Санкт – Петербург 2015**

УДК 621.369

ББК 32.973.26 – 018.2я73 В72

#### Рецензент Доктор технических наук, профессор СПбГУТ *Ю. А. Ковалгин*

*Рекомендовано к печати редакционно-издательским советом СПбГУТ*

 **Борисов Е.Г.** Применение когерентных методов измерения пространственных перемещений объектов / Е. Г. Борисов, В. Ю. Волков, О. С. Голод ; СПбГУТ.– СПб., 2015

 Рассмотрены вопросы обработки, анализа и отображения объектов. Предназначены для студентов, обучающихся по направлению (специально стям) 38.03.02 «Менеджмент» и 38.03.05 «Бизнес-информатика»

> **УДК 621.369 ББК 32.973.26 – 018.2я73**

© Федеральное государственное образовательное бюджетное учреждение высшего профессионального образования «Санкт-Петербургский государственный университет телекоммуникаций им. проф. М. А. Бонч-Бруевича», 2015

# Применение когерентных РЛС для измерений пространственных перемещений объектов

Методические указания к выполнению лабораторных работ

Общие указания

• К выполнению лабораторных работ студенты допускаются только после проверки преподавателем их подготовленности. Для проведения лабораторных работ комплектуется группа из 10–12 человек (по 1–2 студента на рабочее место). При выполнении работ должны соблюдаться правила техники безопасности при работе с лабораторной установкой или с персональным компьютером.

• Отчет о выполненных работах оформляется один на бригаду из 1–2 студентов. Экспериментальные и расчетные данные следует оформлять в виде таблиц, графиков в соответствии с указаниями, приведенными в описаниях работ. На графиках внизу должны быть приведены принятые обозначения и ссылки на таблицы, согласно которым построены кривые. Каждый пункт отчета, помимо таблиц и графиков, должен содержать краткое объяснение полученных результатов с выводом о проделанной работе.

• На обложке отчета следует указать название университета и кафедры, год, ФИО студентов, специальность и группу, а также название дисциплины, по которой выполнены лабораторные работы.

• При сдаче зачета студент должен знать назначение всех блоков лабораторных установок или компьютерных моделей, уметь объяснить ход кривых, полученных в процессе экспериментов на макетах лабораторных работ или при компьютерном моделировании.

# **1. Доплеровские радиолокационные станции**

Принцип действия радиолокации состоит в обнаружении и регистрации вторичных радиоволн, отражённых (рассеянных) наблюдаемыми объектами при облучении их электромагнитными волнами радиолокационного передатчика. Наиболее распространённым методом радиолокации является активный метод, при котором информация о цели извлекается из сигнала, отражённого или рассеянного целью. В основе метода активной радиолокации лежит явление вторичного излучения радиоволн.

Радиоволны так же, как и волны любой другой природы, отражаются от препятствия. Препятствием для радиоволны является любая неоднородность электрических или магнитных параметров среды. Объект будет отражать электромагнитную энергию, если его проводимость, диэлектрическая или магнитная проницаемость отличаются от соответствующих параметров среды. Падающую на препятствие волну называют первичной, переизлученную – вторичной. Поэтому отражатель часто называют вторичным излучателем. Явление вторичного излучения можно пояснить также

следующим образом. При падении электромагнитной волны на материальное тело в нём возникают вынужденные колебания свободных и связанных зарядов, синхронные с колебаниями падающей волны. Колебания зарядов создают токи проводимости и токи смещения, которые, в свою очередь, являются источниками излучения. Каждый элементарный ток (в пределах малого «точечного» объёма) можно рассматривать как источник новой сферической волны. Таким образом, энергия падающей волны переизлучается во всех направлениях. Электромагнитные поля отдельных элементарных токов в различных точках пространства суммируются с различными фазовыми соотношениями. При этом результирующее поле может принимать различные значения. Следовательно, энергия переизлучается в различных направлениях пространства неравномерно.

Очевидно, характер вторичного излучения зависит от материала, из которого сделан объект, формы и размеров объекта, а также от длины падающей волны и её поляризации.

Приём вторичных радиоволн направленной антенной позволяет определять угловое положение объектов относительно радиолокатора, а измерение времени запаздывания отражённых сигналов по отношению к сигналам передатчика – удаление объектов от радиолокатора. Уравнение для мощности *PT* принятого сигнала имеет вид

$$
P_T = \frac{P_t G_t}{4\pi R^2} \frac{\sigma}{4\pi R^2} A_r,
$$

где *PT* – излучаемая мощность;

 $G_t$  – усиление антенны на передачу;

σ – эффективная площадь рассеяния (ЭПР) объекта;

*Аr* – эффективная площадь поглощения приёмной антенны;

*R* – дальность объекта Р.

В большинстве современных радиолокационных станций (РЛС) передатчик имеет задающий высокочастотный генератор, служащий также источником гетеродинного напряжения приёмника. Направление на объект в РЛС с механически управляемой антенной определяют по угловому её положению, при котором величина принимаемого сигнала достигает максимума; в РЛС с электронно управляемым лучом вместо углового положения антенны измеряют угловое положение луча относительно нормали к раскрыву антенны.

Максимальная дальность *R*макс обнаружения может быть выражена через энергию зондирующего сигнала *Et* , для которого приёмник представляет собой согласованный фильтр:

$$
R_{\text{macc}}^4 = \frac{E_t G_t \sigma A_r}{\left(4\pi\right)^2 \rho E_{\text{m}}} \eta \,,
$$

где *<sup>E</sup>*ш – энергия шума в приёмной системе; ρ – отношение сигнала к шуму, обеспечивающее обнаружение с заданной вероятностью при заданном уровне ложных тревог; η < 1 – коэффициент потерь полезной энергии.

Вероятность обнаружения *D* и вероятность ложных тревог Fл.т. – связанные параметры. Простейший вид эта связь имеет для обнаружения по одному импульсу сигнала с рэлеевским распределением амплитуды:

$$
\ln D = \frac{\ln F_{\text{n.r.}}}{\rho + 1} \, .
$$

Требуемая энергия зондирования может быть сосредоточена в одном импульсе или в группе из *n* когерентных импульсов (т. е. импульсных "вырезок" из единого синусоидального колебания; при этом напряжение сигнала на выходе возрастает в *n* раз в сравнении с одним импульсом). Возможно также увеличить энергию сигнала за счёт некогерентного интегрирования импульсов на видеочастоте; в этом случае не потребуется поддержания определённых фазовых соотношений между импульсами на высокой и промежуточной частотах, но напряжение на интеграторе будет возрастать только как  $\sqrt{n}$ . В теории радиолокации доказывается, что существует оптимальный приём, при котором достигается наибольшее возможное при данной энергетике превышение сигнала над шумом на выходе "согласованного фильтра". Когерентный приём позволяет приблизить энергетику РЛС к теоретическому пределу.

При когерентном приёме может существенно проявляться отличие несущей частоты отражённого подвижным объектом сигнала от частоты облучающего сигнала. Эта разность называется доплеровским сдвигом частоты. РЛС, использующие данный эффект, называются доплеровскими.

## **1.1. Эффект Доплера и его применение**

Эффект Доплера находит широкое применение в производстве, науке и в быту. Во всем мире он используется в полицейских измерителях скорости движения. Такой радар излучает радиоволновой сигнал (обычно в диапазоне УКВ или СВЧ), который отражается от металлических частей машины. Обратно на радар сигнал поступает уже с доплеровским смещением частоты, величина которого зависит от скорости машины. Сопоставляя частоты исходящего и входящего сигнала, прибор автоматически вычисляет скорость машины и выводит ее на экран.

Радиодоплеровские измерители используются в различных целях во многих отраслях производства, транспорта, медицины, научных и научнопрактических исследований, а также в военном деле. В частности, на основе эффекта Доплера строятся доплеровские измерители скорости и сноса для определения вектора путевой скорости самолёта, вертолёта.

Эффект Доплера – изменение частоты (длины волны) сигналов, принимаемых приёмником, вызванное взаимным движением их источника и приёмника. Эффект Доплера – это изменение длины волны (или частоты колебаний), воспринимаемой наблюдателем при движении источника волн и наблюдателя относительно друг друга. При приближении источника к наблюдателю длины волны уменьшается, а при удалении растет. Частота Доплера позволяет измерять скорость движения источника излучения и находит широкое применение в астрофизике, спектроскопии, радио- и гидролокации и др.

Эффект Доплера имеет место при любом волновом процессе распространения энергии. Основная причина эффекта Доплера – изменение числа волн, укладывающихся на пути распространения между источником и приёмником. При сохранении длины волн, испускаемых источником, это приводит к изменению числа волн, достигающих приёмника в каждую секунду, т. е. к изменению частоты принимаемых колебаний.

Для упругих волн (звуковых, сейсмических) и в общем случае для электромагнитных волн (ЭВ) изменение частоты зависит от скорости и направления движения источника и наблюдателя относительно среды, в которой распространяется волна.

Рассмотрим частотный подход к объяснению принципа работы доплеровского радиолокатора.

Если зондируемый объект неподвижен относительно излучателя, он за единицу времени воспримет то же количество колебаний, которое послал ему излучатель. Если приемник приближается к излучателю, то он как бы движется навстречу распространяющимся колебаниям и потому за единицу времени примет избыточное число колебаний, которые не успели бы до него дойти, если бы он был неподвижен. Таким образом, при сближении излучателя и зондирующего объекта последний воспринимает частоту электромагнитных колебаний более высокой, чем частота излучаемой ЭВ. При удалении объекта от источника излучения наоборот: частота электромагнитных колебаний оказывается ниже частоты излученной ЭВ.

Разность частот излученного и принятого колебаний называют доплеровским приращением частоты  $f_d$ .

Пусть передатчик излучает гармонические колебания

$$
U = U_{\text{H3J}} \cos\left(2\pi f_0\right),\tag{1.1}
$$

где  $f_0$  – несущая частота колебания;

 $U_{\text{max}}$  – амплитуда колебания.

Отраженный от неподвижной цели сигнал запаздывает относительно излученных колебаний на время  $t_s = \frac{2R(t)}{c}$ , тогда сигнал на входе приемника запишем как:

$$
U_c = u_c \cos\left[2\pi f_0 \left(t - t_s\right) - \phi_{\rm H}\right].\tag{1.2}
$$

При этом имеет место фазовый сдвиг:

$$
\phi = 2\pi f_0 t_s = 2\pi f_0 \frac{2R}{c} = \frac{4\pi R}{\lambda} \,. \tag{1.3}
$$

При удалении цели от РЛС с постоянной скоростью

$$
R(t) = R_0 + \dot{R}t \tag{1.4}
$$

Подставляя  $t_3 = \frac{2R(t)}{c}$  в (3) получим:

$$
u_c = U_c \cos \phi_c = U_c \cos \left[ 2\pi \left( f_0 - f_0 \frac{2\dot{R}}{c} \right) t - 2\pi f_0 \frac{2R_0}{c} - \phi_{\rm u} \right].
$$
 (1.5)

Частота отраженных колебаний, определяемая посредством производной фазы колебаний  $\phi_c$  по времени, равна:

$$
f_c = \frac{1}{2\pi} \frac{\partial \phi_c}{\partial t} = f_0 - f_0 \frac{2R}{c}.
$$
 (1.6)

Изменение частоты колебаний при отражении от цели, согласно (1.6) равно:

$$
f_c - f_0 = -\frac{2R}{c} f_0 = -\frac{2R}{\lambda}.
$$

Т. е. при удалении цели от РЛС частота отраженных колебаний ниже, чем излучаемых.

При полете цели в направление РЛС радиальная скорость  $\frac{\partial R}{\partial t}$  < 0 и поэтому

$$
f_c - f_0 = \frac{2\dot{R}}{c} f_0
$$

**Величина** 

$$
F_{d} = |f_{c} - f_{0}| = \frac{2|\dot{R}|}{\lambda}
$$
 (1.7)

10

называется частотой Доплера.

Определим структуру системы оптимальной обработки сигнала, отраженного от движущейся цели.

Для простоты будем считать, что при активной локации в дальней зоне и отсчете времени *t* с момента начала излучения зондирующего сигнала, кривизной волнового фронта можно пренебречь и обрабатываемый эхосигнал  $\dot{s}_i(t)$  записывается в виде:

$$
\dot{s}_i(t) = \dot{a}\dot{I}_i\dot{U}\left(t - \frac{2R}{c}\right) \exp\left\{j\omega_0 \left[1 - \frac{2V_R}{c} - \frac{V_t \rho_i \sin \gamma}{Rc}\right] \times \left[t - \frac{R}{c} - \frac{r_i(R)}{c}\right]\right\},\,
$$

где  $\dot{a}$  – амплитудный коэффициент;

 $\dot{I}_i$  – диаграмма направленности элемента антенны;  $U\left(t-\frac{2R}{r}\right)$ J  $\left(t-\frac{2R}{\epsilon}\right)$  $\setminus$  $\int_0^t$ *c*  $\left( t - \frac{2R}{r} \right)$  — комплексная огибающая эхосигнала; *R* – расстояние от центра антенны до цели;

*с –* скорость света;

*ω0* – круговая частота зондирующего сигнала;

*VR* – радиальная скорость цели;

 $V_t$  – угловая скорость цели;

ρ*i* – расстояние *i*-ого элемента антенны от центра антенны.

Алгоритм оптимальной обработки сигналов движущейся цели отличается от алгоритма обработки сигналов неподвижной цели лишь частотой опорного сигнала [ ]:

$$
Y(1) = \left| \sum_{i=1}^{N} \frac{\dot{a}I_i}{N_0} \int z_i(t) \dot{U} \left( t - \frac{2R}{c} \right) \exp \left\{ j \omega_0 \left[ 1 - \frac{2V_R}{c} + \frac{V_i \rho_i}{Rc} \right] \times \left[ t - \frac{R}{c} - \frac{r_i(R)}{c} \right] \right\} dt \right|,
$$

где *N0* – спектральная плотность мощности шума;

 $z_i(t)$  – реализация смеси сигнала и шума в *i*-ом элементе антенны.

Из приведенного соотношения следует, что система обработки сигналов движущейся цели должна быть многоканальной по доплеровской частоте  $2V_R\omega_0/c$  (т. е. по радиальной скорости цели), по угловой  $V_t$  скорости, а также по угловым координатам и по дальности цели. Общее число каналов равно произведению требуемого числа каналов по каждому из параметров местоположения и движения цели, значения которых априори неизвестны.

Потенциальная точность измерения частоты определяется соотношением:

$$
\sigma_F^2 = \frac{1}{(2\Im/N_0)(2\pi t_{\rm 3K})},
$$

где  $\sigma_F^2$  – дисперсия оценки частоты;  $N_{\rm o}$  – спектральная плотность шума;

 $t_{\rm 3K}$  - эквивалентное время измерения;

Э - полная энергия сигнала за время измерения.

При этом эквивалентное время измерения определяется, как

$$
t_{\text{sk}}^2 = \frac{\int t^2 |s(t)|^2 dt}{\int |s(t)|^2 dt},
$$

где  $s(t)$  – огибающая сигнала.

Необходимость в многоканальности по всем параметрам движения и местоположения цели делают структуру систем оптимальной обработки сигналов подвижных целей сложной и громоздкой, поэтому на практике используют различные варианты неоптимальных систем, оптимизированных под условия конкретной решаемой задачи.

Рассмотрим принцип действия многолучевых доплеровских измерителей скорости и угла сноса (ДИСС) для случая горизонтального полета самолета, при котором вектор скорости  $W$  всегда направлен вперед, а вертикальная составляющая скорости отсутствует. На рис.1.1 дано расположение лучей односторонней двухлучевой системы.

При измерении путевой скорости и угла сноса антенная система поворачивается до совмещения спектров сигналов на выходе каналов приемника, соответствующих двум лучам антенны. При этом ось симметрии лучей совмещена с вектором  $W$ , а угол между этой осью и осью самолета равен углу сноса ф. Если обозначить угол между осями диаграмм  $A_1$  и  $A_2$  в горизонтальной плоскости 20, то доплеровское смещение частоты сигналов, принимаемых по направлениям осей диаграмм  $A_1$  и  $A_2$ 

$$
F_{W1} = \frac{2W}{\lambda_H} \cos \beta \cos \gamma,
$$
  

$$
F_{W2} = \frac{2W}{\lambda_H} \cos \beta \cos(2\theta - \gamma),
$$

а разностная частота

$$
F_{W_P} = F_{W1} - F_{W2} = \frac{2W}{\lambda_H} \cos[\cos\gamma - \cos(2\theta - \gamma)] = \frac{2W}{\lambda_H} \cos\beta \times
$$
  
×[-2 sin θ sin(γ – θ)] =  $-\frac{4W}{\lambda_H} \cos\beta \sin\theta \sin(\gamma - \theta)$ .

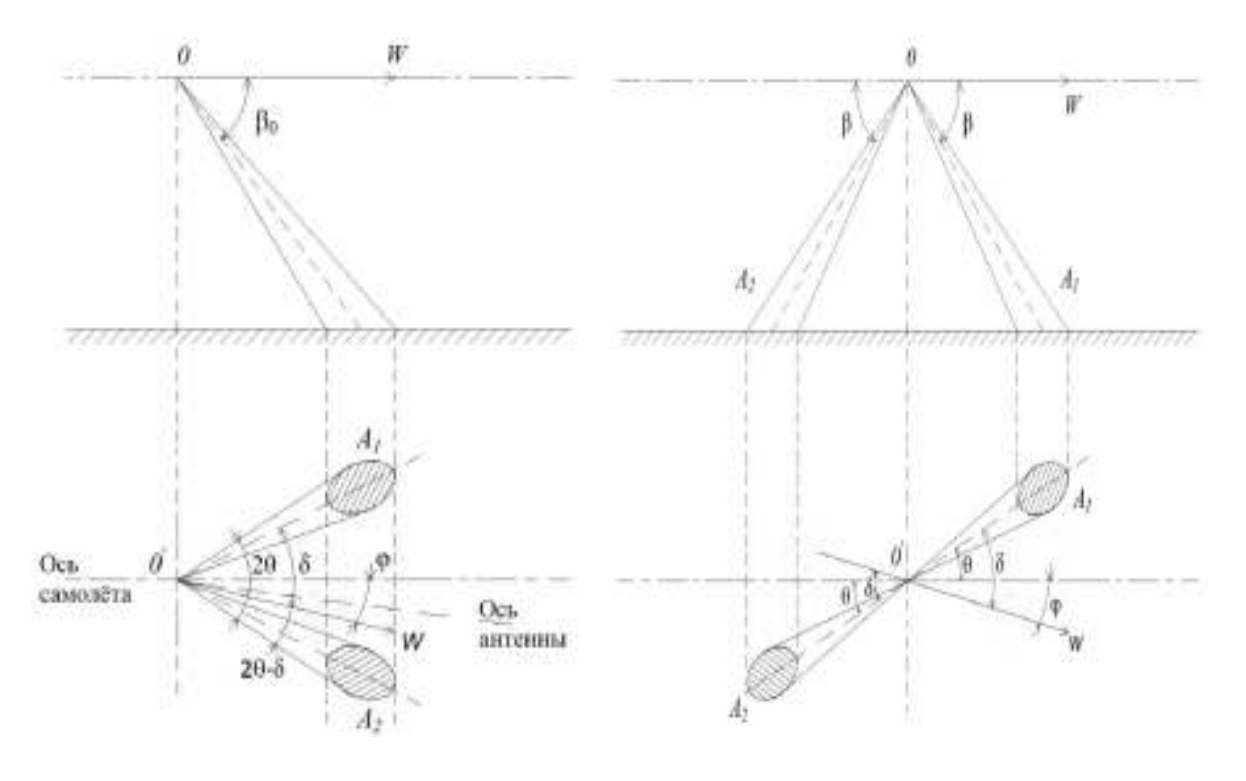

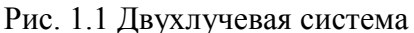

Рис. 1.2 Двусторонняя система

Если при измерении равенство частот  $F_{w1}$  и  $F_{w2}$  установлено неточно и их разность, отличаясь от нуля, составляет  $\Delta F_w = F_{w_o}$ , то это приводит к погрешности в определении угла сноса  $\Delta\phi = \gamma - \theta$ . Так как ее значение обычно невелико, то можно принять

$$
\Delta \phi \approx \sin \Delta \phi = \sin(\gamma - \theta) = \frac{-F_{W_p}}{\frac{4W}{\lambda_H} \cos \beta \sin \theta} = -\frac{F_{W_p}}{2F_{W_m} t g \theta}.
$$
 (1.8)

При относительной погрешности измерения частоты, равной 0,01, погрешность определения угла сноса  $\Delta\phi \approx 0,005$  *pad* (0,28°), т. е. примерно в 30 раз меньше, чем у однолучевой системы (при  $tg\theta = 1$ ). Однако погрешность в измерении путевой скорости при неточном знании угла облучения В (из-за крена) остается примерно такой же, как в однолучевой системе.

Точность измерения путевой скорости значительно повышается при использовании двусторонних систем, имеющих лучи, направленные вперед и назад (рис.1.2). В этом случае доплеровские частоты в первом и втором каналах

$$
F_{W1} = \frac{2W}{\lambda_H} \cos \beta \cos \gamma; \ \ F_{W2} = -\frac{2W}{\lambda_H} \cos \beta \cos \gamma,
$$

а их разность

$$
F_{W_P} = F_{W1} - F_{W2} = \frac{4W}{\lambda_H} \cos \beta \cos \gamma.
$$
 (1.9)

13

Добившись поворотом антенной системы равенства разностных частот, можно определить угол сноса по положению оси антенной системы относительно оси самолета, а путевую скорость – по измеренной разностной частоте. При неподвижной относительно оси самолета антенной системе значения *W* и φ находят с помощью вычислительного устройства.

Наиболее радикальным путем повышения точности измерения путевой скорости и угла сноса является применение многолучевых измерителей, излучающих в двух, трех или четырех направлениях. В состав измерителя вектора скорости, упрощенная структурная схема которого представлена на рис.1.3, входят антенное устройство, формирующее три или четыре луча, приемопередатчик, устройство обработки сигналов, вычислитель составляющих скорости и устройство отображения. Данные ДИСС непосредственно вводятся в систему автоматического управления ЛA.

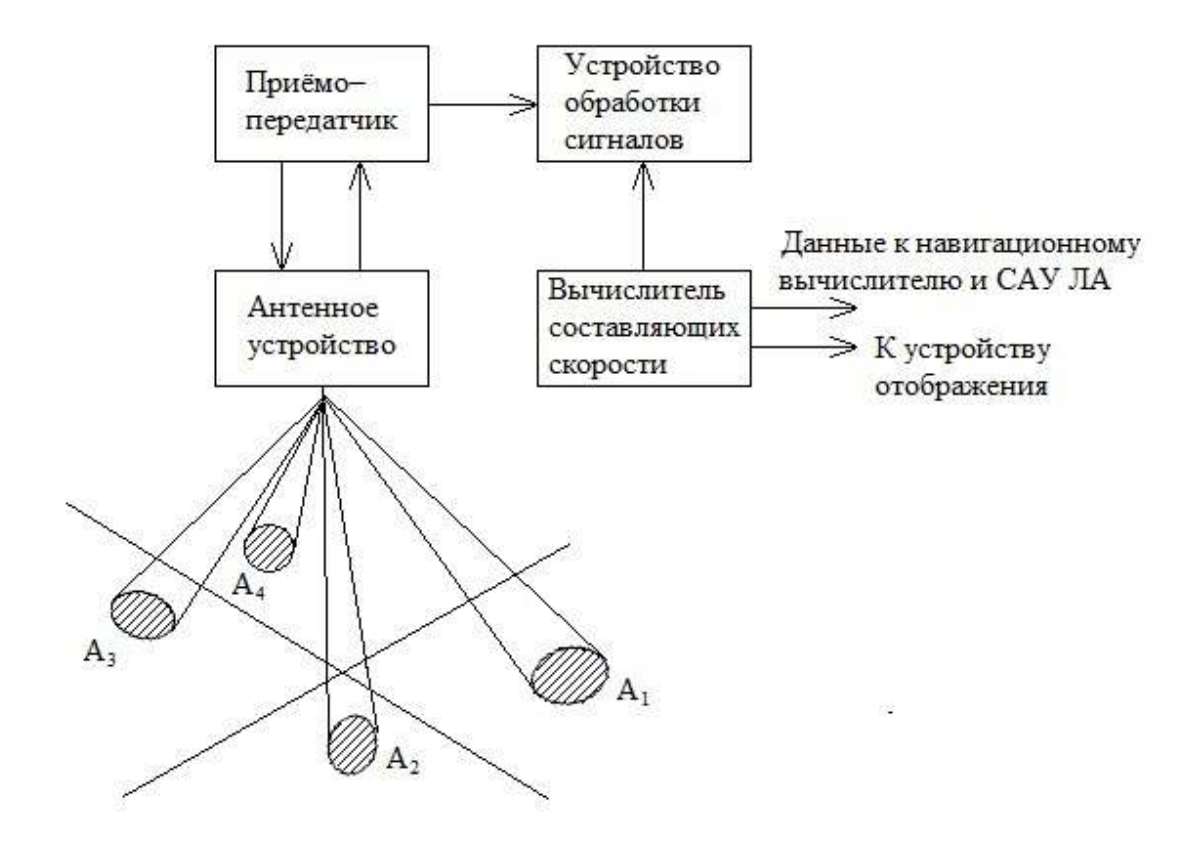

Рис. 1.3. Четырехлучевая система

В четырехлучевой двусторонней системе уменьшаются погрешности из-за продольного и поперечного кренов, поскольку их влияние практически компенсируется при вычитании доплеровских смещений противоположно направленных лучей. Сохраняется и высокая чувствительность к изменению доплеровского смещения при отклонении оси самолета в горизонтальной плоскости, что позволяет найти угол сноса или поперечную составляющую скорости с высокой точностью. Большим достоинством сис-

темы является также снижение требований к кратковременной стабильности частоты, поскольку взаимодействующие сигналы каналов приходят примерно с равных расстояний ( $D_1$  и  $D_3$  для пары  $A_1$  и  $A_3$ ) и их временной сдвиг  $\Delta \tau_{13} = 2(D_1 - D_3)/c$ , определяющий требования к стабильности частоты  $f$ <sub>и</sub> мал. Практически такие же результаты могут быть получены и при использовании в системе трех лучей.

При анализе точности различных методов измерения  $W$  и ф доплеровский сигнал представляют в виде колебания единственной частоты, тогда как фактически принимаемый сигнал содержит целый спектр доплеровских частот, что было показано ранее. Это вносит дополнительные флюктуационные погрешности в работу ДИСС, а при полете над гладкой водной поверхностью и систематические погрешности, обусловленные ассиметричной формой спектра эхосигнала.

### 1.2 Структура ДИСС

Построение доплеровских измерителей в значительной степени зависит от выбранного режима излучения. Применяются системы непрерывного излучения без модуляции или с частотной модуляцией, а также системы с импульсным излучением малой (квазинепрерывные) и большой скважно-**СТИ** 

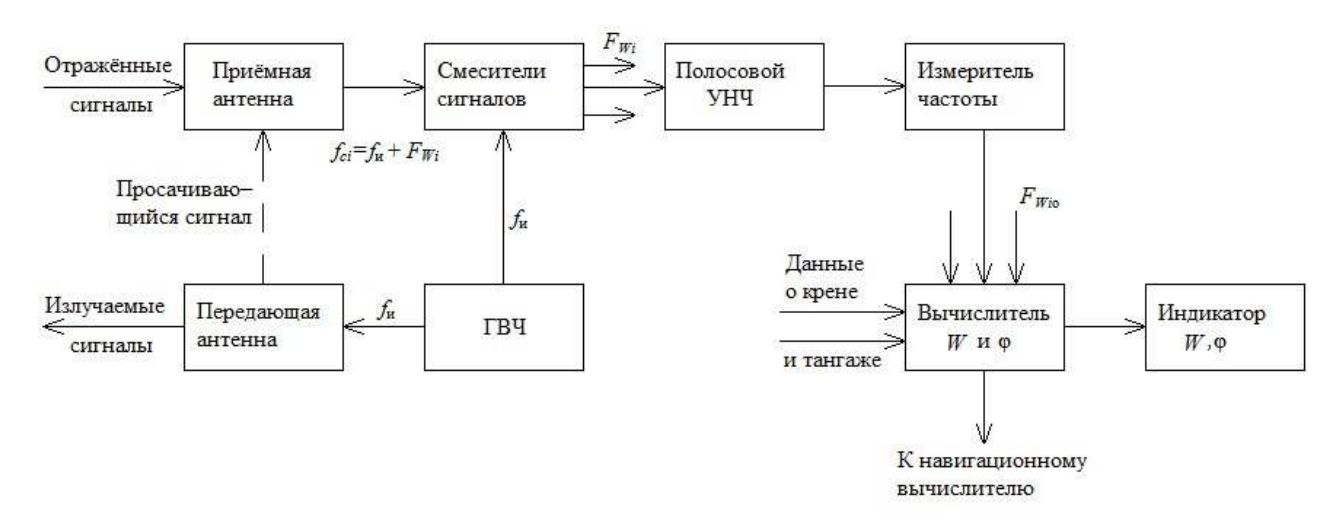

Рис.1.4 Структура обработки сигналов в ДИСС с непрерывным излучением

Основным достоинством системы непрерывного излучения без модуляции является сосредоточенность спектра отраженного сигнала в пределах одной полосы частот, что обеспечивает наиболее полное использование энергии сигнала, а также сравнительно простое устройство передатчика, приемника и устройства обработки сигнала.

На рис.1.4 представлена структурная схема простейшего трехлучевого самолетного ДИСС с непрерывным излучением, неподвижной антенной системой и непосредственным преобразованием отраженных сигналов на низкую частоту.

Генератор высокой частоты (ГВЧ) клистронного или полупроводникового типа генерирует колебания с частотой fu необходимой мощности, поступающие через делитель мощности на три излучателя передающей антенны, которая формирует три луча, направленных под заданными углами  $\beta$  и  $\theta$  вниз и в стороны относительно оси антенной системы, совпалающей с осью самолета.

Отраженные сигналы со средними частотами  $f_{ci} = f_H + F_{Wi}$  (*i* =1, 2, 3), принятые по каждому из трех лучей приемной антенны, поступают на три идентичных приемоизмерительных канала. На вход каждого канала поступают также колебания от ГВЧ на частоте  $f_{II}$ , которые выполняют функции опорных в балансных смесителях на входе каждого канала. На выходах балансных смесителей выделяются низкочастотные колебания доплеровского спектра, которые после усиления УНЧ в каждом канале поступают на измеритель частоты. Ширина полосы УНЧ выбирается исходя из возможного диапазона доплеровских частот. Заметим, что при таком преобразовании частоты теряется знак доплеровского смещения, что несущественно для самолетных ДИСС.

Измеритель частоты в каждом канале измеряет среднюю частоту  $F_{Wi0}$ доплеровского спектра, а вычислительное устройство на основе уравнений, рассмотренных в выше, вычисляет путевую скорость  $W$  и угол сноса Ф, которые затем регистрируются индикатором, а также применяются для определения координат самолета методом счисления пути (интегрированием скорости),

Для измерения средней доплеровской частоты можно использовать счетчик числа пересечений нулевого уровня напряжением НЧ (счетчик числа «нулей»), частотный дискриминатор или осуществлять программное вычисление на основе быстрого преобразование Фурье. Практически легче осуществить счетчик «нулей», а точнее, счетчик числа импульсов, сформированных схемой ограничения и дифференцирования, в точках пересечения нулевого уровня напряжением на выходе УНЧ.

Несколько более высокую чувствительность имеет ДИСС, в котором основное усиление осуществляется на промежуточной частоте  $f_{\text{III}}$ , получаемой после первого преобразования частоты смешением сигнала с колебаниями гетеродина частоты  $f_{\Gamma} = f_H + f_{\Pi\Psi}$ при этом постоянство  $f_{\Pi\Pi}$  поддерживается с помощью АПЧ гетеродина.

Возможно также формирование колебаний с частотой  $f_H + f_{\Pi\Psi}$  $C$   $\Pi$  $O$ -

мощью генератора опорной частоты (ГОЧ)  $f_{0y} = f_{\Pi y}$  и балансного модулятора, в котором колебания ГВЧ и ГОЧ смешиваются и после фильтрации верхней боковой частоты  $f_H + f_{\Pi}$  подаются на балансный смеситель.

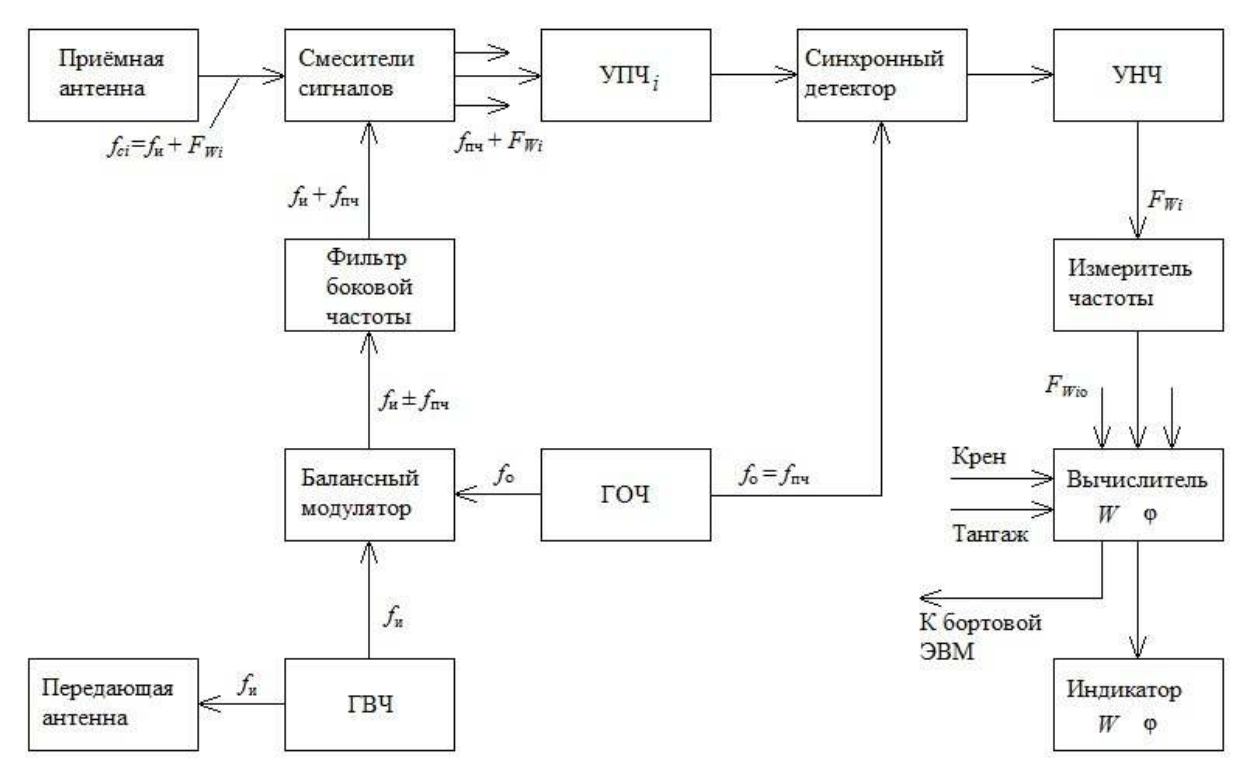

Рис. 1.5 Структурная схема ДИСС непрерывного излучения

На выходе УПЧ в такой схеме (рис. 1.5) включен синхронный детектор, обеспечивающий лучшее отношение сигнал/шум при выделении доплеровских частот. В остальном рассматриваемая схема ДИСС аналогична предыдущей.

В вертолетных ДИСС необходимо определять знак доплеровского приращения частоты. Для этого в приемниках таких ДИСС вместо синхронного детектора применяется квадратурный смеситель, содержащий два синхронных детектора, на которые подастся сигнал на высокой или промежуточной частоте с сохранением знака доплеровского смещения

$$
u_c(t) = U_c \cos 2\pi (f_0 \pm F_W)t,
$$

и опорные напряжения со сдвигом на  $\pi/2$ :  $u_{01}(t) = U_0 \cos 2\pi f_0 t$  и  $u_{02}(t) = U_0 \cos(2\pi f_0 t + \pi)$ . На выходах такого смесителя выделяются колебания частотой  $F_W$  фаза которых отличается на  $\pi/2$ , причем  $-\pi/2$  $CNOT$ ветствует положительному, а  $+\pi/2$ —отрицательному знаку  $F_W$ .

Недостатком ДИСС с непрерывным излучением является трудность устранения просачивающегося на вход приемника сигнала передатчика. Этот сигнал обычно модулирован по амплитуде и фазе шумовым напряжением. Он может во много раз превышать не только собственные шумы приемника, но и принимаемые сигналы, что ведет к снижению чувствительности приемника.

Для уменьшения влияния просочившихся сигналов в ДИСС используется частотная или импульсная модуляция излучаемых колебаний. Проще всего осуществить развязку приемного и передающего каналов для импульсного режима излучения, при котором на время излучения импульса  $\tau$  и приемник запирается. Однако при этом появляются «слепые высоты», т. е. ДИСС оказывается неработоспособным на высотах  $H_{\text{cm}}$ , на которых время задержки отраженных сигналов  $\tau_3$  кратно периоду повторения импуль- $\cos T_{\text{II}}$ :

$$
\tau_3 = \frac{2H_{c_n}}{c} \sin \beta = nT_{\pi} + \tau_{\mu}
$$
\n
$$
\text{rate } n = 0, 1, 2, \dots
$$
\n(1.10)

Обычно «слепые высоты» заметны лишь при малых высотах, где отраженный сигнал обеспечивает большое отношение сигнал/помеха, что и используется в непрерывно-импульсных ДИСС при работе на малых высо-

тах без блокирования приемного канала. Практическое применение находят также импульсные ДИСС, работающие в автокогерентном режиме, при котором поочередно взаимодействуют доплеровские спектры противоположно направленных лучей (первого и третьего, второго и четвертого). Передающее устройство таких ДИСС генерирует высокочастотные импульсы длительностью  $\tau$ <sub>*и*</sub> с частотой повторения  $F_{\Pi}$ , несущей  $f_{\Pi}$  и может быть выполнено на магнетронном автогенераторе без создания непрерывного опорного напряжения.

Высокочастотный коммутатор с частотой коммутации  $F_{\mathbf{k}}$  (несколько герц) поочередно подключает к передатчику соответствующие пары антенн. Отраженные сигналы соответствующих пар лучей через коммутатор лучей и переключатель прием-передача поступают на смеситель сигнала, затем усиливаются на промежуточной частоте и детектируются. На выходе детектора поочередно выделяется спектр разностных частот  $F_{W13}$  или  $F_{W24}$ . Этот спектр и используется дальше для определения путевой скорости *W* и угла сноса  $\varphi$ .

Такой метод выделения доплеровской информации в виде разностной частоты двух одновременно приходящих отраженных сигналов не требует опорного сигнала, поэтому и получил название автокогерентного приема или приема с внешней когерентностью. Сигнал, пропорциональный разности частот  $\Delta F = F_{W13} - F_{W24}$  позволяет управлять поворотом антенны в горизонтальной плоскости. При ∆*F*= 0 продольная ось антенны совмещается с вектором *W*, угол между осью антенны и осью самолета равен *φ*. Этот угол с помощью датчика передастся на индикатор *W, φ*. Основное достоинство автокогерентных ДИСС – простота и большая мощность передающего тракта, недостаток – неустойчивая работа при полетах в гористой местности.

Используется эффект Доплера там, где надо измерить скорость объектов, которые могут излучать или отражать волны: например, при построении детекторов движения в охранных системах, при измерении силы ветра и скорости облаков в метеорологии. Поскольку человеческое тело состоит сплошь из жидкостей, скорость которых можно измерять, эффект Доплера широко используется и в медицине, при измерении скорости кровотока, скорости движения клапанов и стенок сердца (доплеровская эхокардиография).

 Рассмотрим доплеровскую РЛС типа «Искра 1», разработанную и выпускаемую в нашей стране фирмой «Семикон» под руководством кандидата технических наук главного инженера фирмы В.М. Пригоровского.

# **1. 3. Доплеровская РЛС типа «Искра 1»**

Доплеровская РЛС «Искра 1» предназначена для измерения скорости транспортных средств. Структурная схема РЛС «Искра 1- ДА40» приведена на рис 1.7. Синусоидальное напряжение частоты *f*<sup>г</sup> генерируется генератором, построенном на диоде Ганна. Диоды Ганна (ДГ) находят широкое применение при создании маломощных генераторов (10…500 мВт) и усилителей СВЧ с полосой пропускания порядка октавы.

 Устройство ДГ представлено на рис.1.6, где *1* – катодный вывод; *2* – катодные токоподводящие проволочки, припаянные к омическому контакту кристалла; *3* – кристалл однородного полупроводника *GaAs*, представляющий по форме таблетку; *4* – керамический патрон; *5* – анодный стержень, к которому припаяна таблетка кристалла, выполняет также и роль теплоотвода. ДГ не содержит *p-n*-переходов.

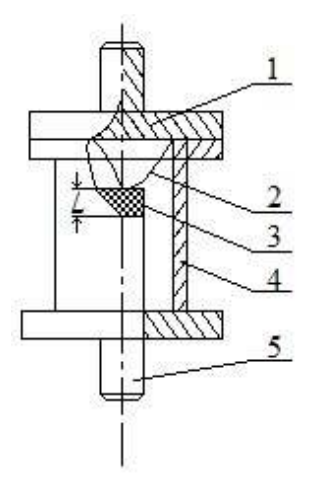

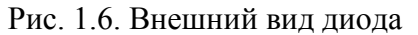

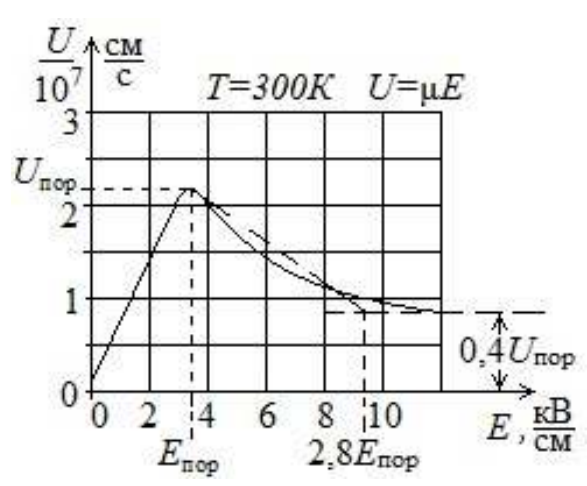

Рис. 1.6. Внешний вид диода Рис. 1.7. Зависимость средней дрейфовой скорости электронов от напряженности электрического поля

Для генерации и усиления колебаний СВЧ диапазона используется аномальная зависимость скорости электронов от напряженности электрического поля в двухдолинных полупроводниках (рис. 1.7). При этом основную роль играют процессы, происходящие в объёме полупроводника. В результате вольт-амперная характеристика диода Ганна имеет участок с отрицательным дифференциальным сопротивлением.

 На рис.1.8. показано в разрезе устройство генератора миллиметрового диапазона, выполненное на серийном диоде Ганна.

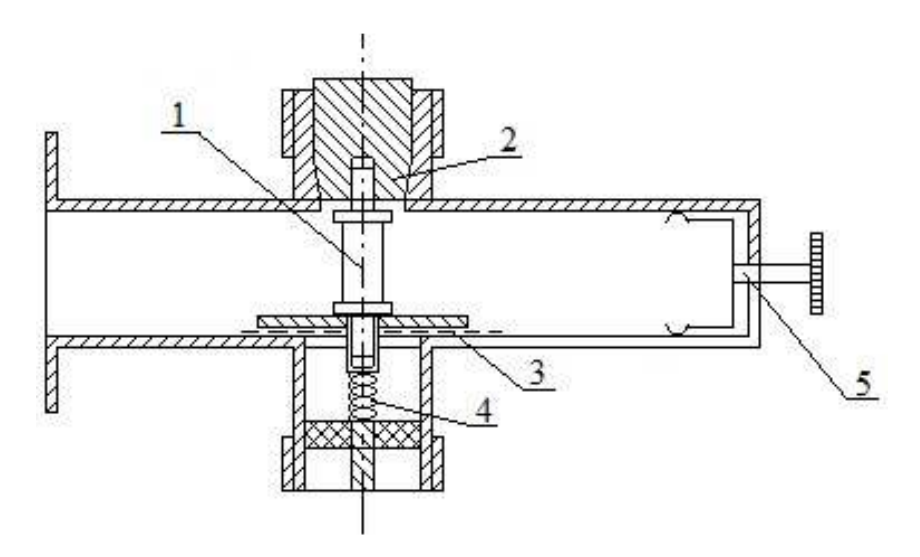

Рис.1.8. Генератор миллиметрового диапазона на диоде Ганна.

 В стандартном волноводе между серединами широких стенок располагается диод *1*. Положительный вывод диода посредством цангового устройства *2* соединяется с волноводом, который, кроме своего основного предназначения, выполняет функции радиатора. Для подключения источника постоянного напряжения во второй широкой стенке волновода имеется отверстие, через которое проходит вывод от катода диода. Для предотвращения попадания СВЧ сигнала в цепь питания применен фильтр нижн0их частот, состоящий из емкости *3* и индуктивности проводника *4*. Подстройка частоты генератора осуществляется поршнем *5*. Конструктивное исполнение модуля генератора показано на рис. 1.9.

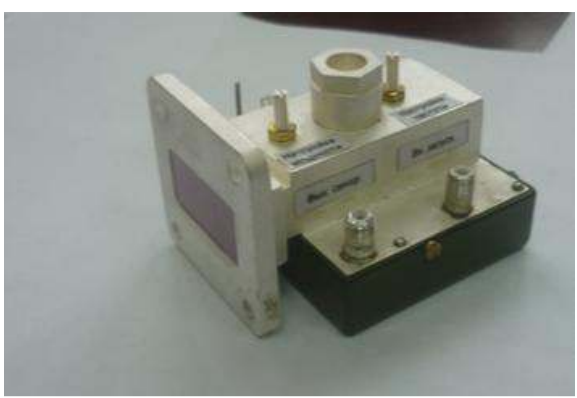

Рис.1.9. Модуль генератора.

 Сигнал, вырабатываемый генератором, поступает через цилиндрический волновод в антенну и излучается в пространство с круговой поляризацией. Антенна представляет собой параболоид вращения, в фокусе которого находится излучатель со слюдяной вставкой. Ширина луча, формируемого антенной, ∆Θ ≈ 20 град.

 Эхосигнал от объекта, рассеивающего или отражающего зондирующий сигнал, принимается этой же антенной. Развязка излучаемого и принимаемого сигналов осуществляется за счет того, что у принятого сигнала используется только составляющая с горизонтальной поляризацией. Это позволяет осуществить развязку на величину более 40 дБ. Знак доплеровского сдвига частоты и, следовательно, направление движения цели можно определить, разделив принятый сигнал по двум каналам. Принятый сигнал разветвляется по каналам 1 и 2 и подводится к отдельным смесителям. Для выделения доплеровской частоты принятый эхосигнал поступает на сигнальные входы двух квадратурных смесителей (БС1 и БС2 рис.1.7.), на выходах которых выделяются сигналы, равные разности частот входного и опорного сигналов. Часть сигнала передатчика через аттенюатор 2 подается непосредственно к смесителю БС1 (3 на рис.1.7.) канала 1. В канале 2 опорный сигнал от передатчика, поступающий на БС2 (5 на рис. 1.7.) претерпевает сдвиг фазы на 90градусов. В результате между доплеровскими частотами, выделяющимися в каналах 1 и 2 ,также имеется сдвиг фазы на 90 град. Знак фазового сдвига определяет направление движения цели.

Для уменьшения влияния шумов гетеродина используются смесители балансного типа. Каждый смеситель (рис. 1.9, а). содержит два диода, которые включены, так, что их токи  $i_{\text{II}}$  и  $i_{\text{II}}$  протекают в первичной обмотке выходного трансформатора  $WT_2$  во встречных направлениях. При этом синфазные составляющие магнитного потока взаимно компенсируются, а противофазные - складываются. Убедимся сначала в способности этой схемы выполнять функции преобразователя частоты. Напряжение гетеродина подается на диоды синфазно, а напряжение сигнала - противофазно. Следовательно, токи преобразованного колебания разностной частоты в обоих диодах так же противофазны и поэтому создаваемые ими магнитные потоки складываются и наводят во вторичной обмотке трансформатора  $WT<sub>2</sub>$  напряжение разностной частоты.

Перейдем к количественному анализу работы балансного смесителя, аппроксимируя вольт-амперную характеристику диодов рядом Тейлора

$$
i_{\Pi} = I_0 + au_{\Pi} + bu_{\Pi} + \dots \tag{1.9}
$$

К первому смесительному диоду прикладывается сумма напряжений

$$
u_{\pi}(t) = u_r(t) + u_c(t)
$$

а ко второму - разность

$$
u_{\pi_2}(t) = u_r(t) + u_c(t)
$$

Здесь  $u_C(t) = U_C cos \omega_C t$  - напряжение сигнала,  $u_I(t)$  -напряжение гетеродина.

Подставляя выражения для  $u_{\text{II}}(t)$  и  $u_{\text{II}}(t)$  в (1.9), найдем токи диодов:

$$
i_{\Pi}(t) = i_{\Pi}(u_{\Pi}), i_{\Pi^2}(t) = i_{\Pi}(u_{\Pi^2})
$$

Результирующий ток в первичной обмотке трансформатора  $WT_2$  $i_{\Sigma} = i_{\Pi} - i_{\Pi 2} \approx 2aU_c \cos \omega_c t + 2bU_T U_c \cos[(\omega_c - \omega_T)t] + ...$  $(1.10)$ 

Первое слагаемое в (1.10) характеризует прямое прохождение сигнала через смеситель, а второе слагаемое - полезное преобразование частоты. В связи с тем что составляющие токов с частотой гетеродина Ог взаимно компенсируются, шумы гетеродина не попадают на выход смесителя и при идеальной симметрии схемы относительная шумовая температура гетеродина  $t_r = 0$ .

Проводя аналогичные выкладки для токов в трансформаторе  $WT_1$ , легко видеть, что балансный смеситель позволяет также уменьшить мощность гетеродина, просачивающуюся в антенну приемника. Это свойство в последнее время приобретает все большее значение, так как в связи с проблемой электромагнитной совместимости радиотехнических средств введены более жесткие ограничения на допустимый уровень излучения колебаний гетеродина.

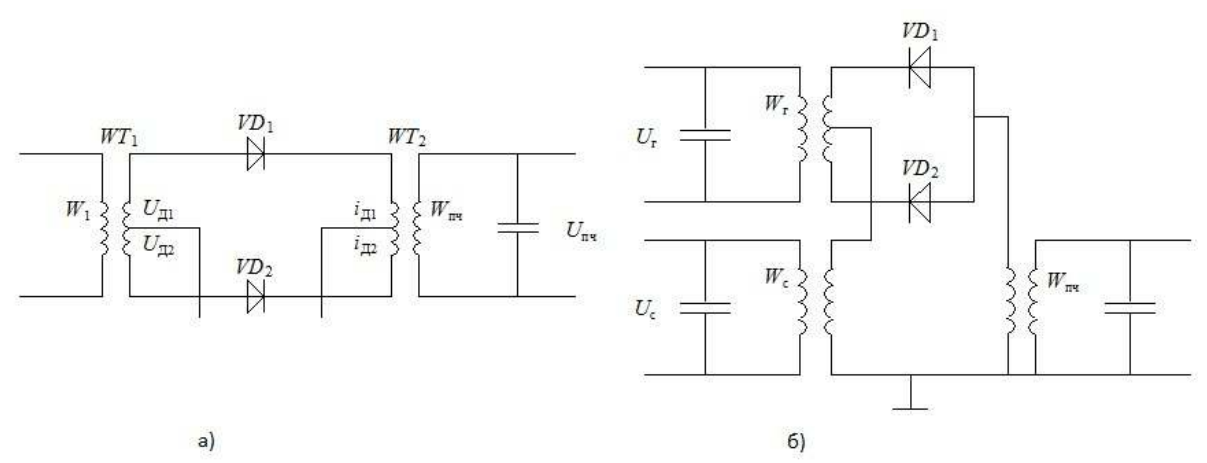

Рис. 1.11. Принципиальные электрические схемы балансных смесителей с синфазной (а) и противофазной (б) подачей напряжения гетеродина.

 Балансный смеситель, выполненный по схеме (рис. 1.5, а) практически не применяется в диапазоне миллиметровых волн. Более распространена другая схема (рис. 1.5, б), принципиально не отличающаяся от первой. Разница состоит в том, что в ней напряжение гетеродина подается на диоды в противофазе, а напряжение сигналов в фазе. В этой схеме сохраняются те же фазовые соотношения и те же свойства, что и в балансном смесителе (рис. 1.5, а).

Важным узлом балансного смесителя диапазона СВЧ является гибридное соединение, осуществляющее равное деление мощности входного сигнала между диодами с заданными фазовыми соотношениями, а также обеспечивающего максимальную развязку между входами сигнала и гетеродина. В качестве таких соединений обычно используют гибридные кольца и направленные ответвители на связанных полосковых линиях.

 Балансные смесители обычно работают при нулевом смещении на диодах. Для создания фазового сдвига на π/2 между опорными сигналами смесителей длина фидера до входа смесителя БС2 делается больше длины фидера до входа БС1 на 0,25λ, где λ- длина волны сигнала. На опорные входы этих смесителей поступает сигнал генератора, ослабленный аттенюатором. В качестве аттенюатора использован штырь, помещенный в волновод, с которого и снимается опорное напряжение. Изменением глубины погружения штыря в волновод можно регулировать амплитуду опорного напряжения.

 Поскольку в качестве опорного напряжения в балансных смесителях используются квадратурные сигналы, то и низкочастотные составляющие напряжений на выходах этих смесителей также будут находиться в квадратуре. Как было показано выше (см. соотношения (1.8) и (1.10)) эти составляющие обусловлены эффектом Доплера и несут информацию о скорости и направлении взаимного движения объекта и носителя РЛС.

Выделение каждой квадратурной составляющей из всей смеси продуктов преобразования балансных смесителей БС1 и БС2 осуществляется многокаскадными усилителями низкой частоты УНЧ1 и УНЧ2 (7 и 6 рис.1.7.), имеющими полосы пропускания  $\Delta F$ , согласованные с диапазоном доплеровских частот, т.е.  $\Delta F = F_{\partial g} - F_{\partial u}$ , где  $F \partial g$ - максимально возможная доплеровская частота,  $F\partial u$ - минимально возможная доплеровская частота. Многокаскадные усилители характеризуются следующими основными параметрами и характеристиками.

1. Амплитудная характеристика, показывающая зависимость величины выходного напряжения усилителя от величины входного напряжения при постоянной частоте усиливаемого сигнала, то есть  $U_{\text{max}} = f(U_{\text{ex}})$  при

 $f$  =const =1000  $\Gamma$ ц (рис. 1.6, а). Чтобы нелинейные искажения не превышали допустимой величины, используется только линейный участок амплитудной характеристики. Наличие внутренних шумовых помех приводит к тому, что при отсутствии входного сигнала ( $U_{\alpha x} = 0$ ) на выходе усилителя имеется выходное напряжение  $U_{\text{max}} = U_{\text{uvw}}$ 

2. Частотная (или амплитудно-частотная) характеристика, показывающая зависимость величины коэффициента усиления усилителя от частоты входного сигнала при неизменной величине входного напряжения, то есть  $K = U_{\text{max}} / U_{\text{ex}} = j(f)$  при  $U_{\text{ex}}$  = const. На частотной характеристике, показанной на рис. 1.6, б, различают три области: а) область низкой частоты; б) область средней частоты; в) область верхней частоты.

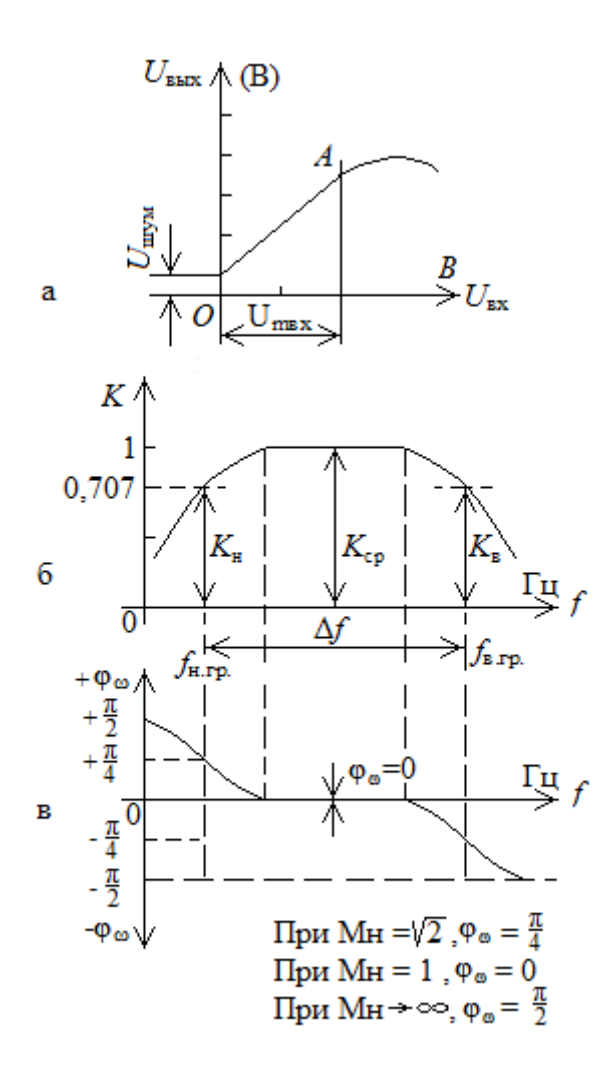

Рис. 1.12. Характеристики усилителей: а - амплитудная; б - частотная (или амплитудно-частотная); в - фазовая

На этом графике показана рабочая полоса частот в пределах от верхней граничной частоты до нижней граничной частоты, то есть  $Df = f_{\text{R}}$  гран -  $f_{\text{H}}$ гран, ГДе завал частотной характеристики не превышает допустимую величину более чем на 30% от коэффициента максимального усиления. Эта характеристика показывает, что наибольшее усиление полезного сигнала происходит в области средних (рабочих) частот, а в областях низкой частоты происходит завал характеристики, обусловленный емкостными элементами, включенными между операционными усилителями.

Обычно ось абсцисс частотной характеристики строят в логарифмическом масштабе, чтобы очень сильно не растягивать график.

3. Фазовая характеристика, показывающая величину угла сдвига фазы ј между фазой выходного сигнала и фазой входного сигнала в зависимости от частоты сигнала, то есть  $j = y(f)$  изображена на рис.1.6. в. На графике (рис. 1.6, в) видно, что фазовый угол сдвига ј между выходным и входным напряжениями в области рабочих частот примерно равен нулю, а в областях нижней  $F_{\text{m}}$ и верхней  $F_{\text{m}}$  частот величина этого угла примерно равна  $j =$ 

*45°.* Фазовые искажения связаны с наличием реактивных элементов (емкостей и индуктивностей) в схемах усилительных устройств. Эти искажения имеют существенное значение при определении направления движения в описываемым двухканальном приемнике.

Доплеровские сигналы с выхода усилителей УНЧ1 и УНЧ2, усиленные до величины порядка 1В, поступают на устройства обработки 8 и 9. Эти устройства осуществляют измерение величины доплеровской частоты 8 и определение направления движения 9. Далее эта информация поступает на устройства вторичной обработки для отображения на дисплее.

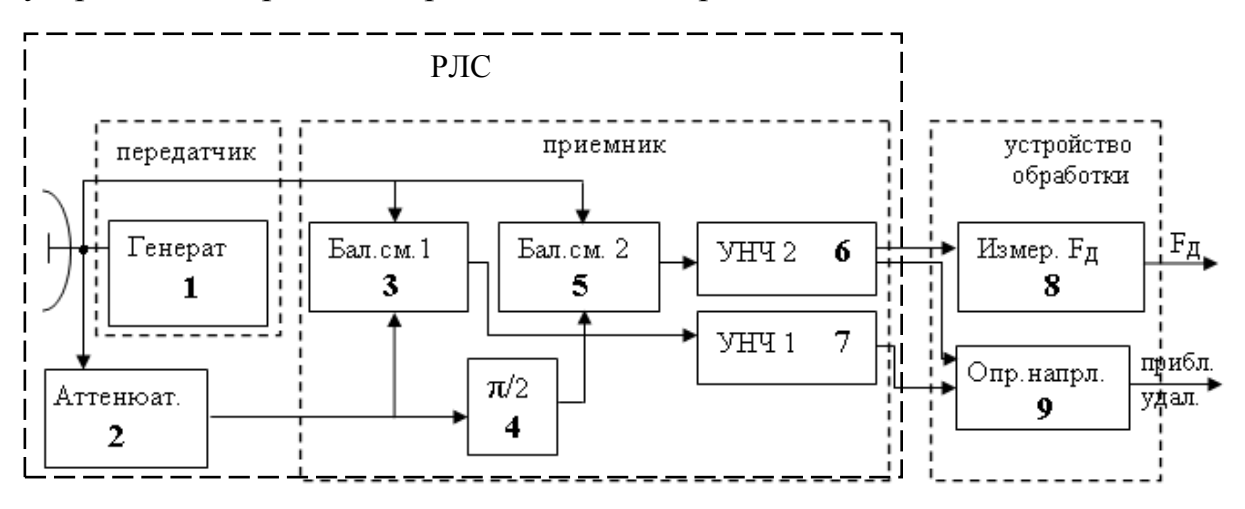

Рис.1.13. Структурная схема доплеровской РЛС типа «ИСКРА 1- ДА40» с устройствами вторичной обработки сигнала

Рассмотрим конструктивное выполнение доплеровской РЛС (Рис.1.14.).

Параболическая антенна через отрезок цилиндрического волновода присоединена к генератору. Генератор выполнен в виде металлической единой конструкции, он 4 болтами соединен с цилиндрическим волноводом и антенной.

В результате образуется единый СВЧ блок в виде параллелепипеда квадратного сечения с прикрепленной к одному торцу параболической антенной. Балансные смесители БС1 и БС2 (3 и 5 рис.1.7) выполнены на отдельной печатной плате и соединены с СВЧ блоком болтами. С противоположной стороны параллелепипеда прикреплена плата усилителей нижних частот УНЧ1 и УНЧ2, а с нижней стороны находится общий разъем приемно-передающей части РЛС.

Схематичное расположение узлов приемно-передающего тракта приведено на рис.1.14. а, где 1-приемно-передающая антенна; 2- цилиндрический волновод; 3- узел генератора; 4- плата смесителей и УНЧ; 5- общий разъем для подводки питания и выходных сигналов.

Антенна закрыта обтекателем и вместе с приемно-передающим блоком находится в пластмассовом корпусе рис.1.8.б.

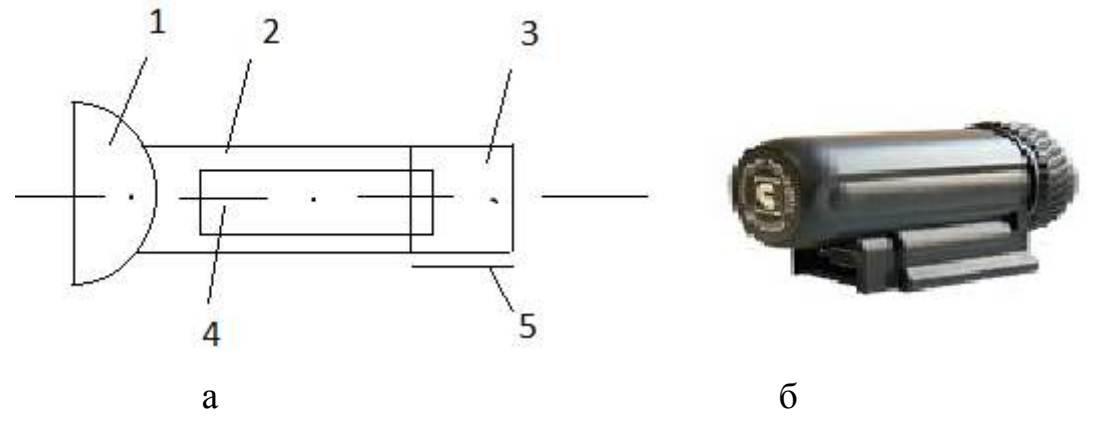

Рис.1.14. Конструктивное выполнение доплеровской РЛС типа «ИСКРА 1 - ДА40», а - схематичное расположение узлов приемно-передающего тракта, б - общий вид РЛС.

Базовые характеристики являются общими для всех моделей РЛС серии «ИСКРА 1»:

- рабочая частота 24.15  $\pm$  0,1 ГГц (К-диапазон);
- тип доплеровский радар;
- средняя потребляемая мощность, не более 8 Вт;
- дальность обнаружения, не менее 500-800 м;
- диапазон измеряемых скоростей, 30 250 км/час;
- погрешность измерения скорости, 2,0 км/час;
- время измерения скорости, не более, 1,0 сек;
- дискретность отсчетов значения скорости, 1,0 км/час;
- антенна конический рупор с круговой поляризацией;
- генератор выполнен на диоде Ганна;
- выходная мощность 25 мВт норма (50 мВт максимум);
- ширина луча 20 град ;
- напряжение питания 11-16 В;
- средняя наработка на отказ, не менее 5000 часов.

# **2. Лабораторная работа 1.**

### **«Исследование одного луча многолучевого доплеровского измерителя путевой скорости летательного аппарата»**

Цель работы: исследовать влияние углов крена, тангажа носителя и отношения сигнал/шум на величину доплеровской частоты.

## **2.1 Теоретические основы работы доплеровского измерителя скорости и сноса (ДИСС)**

2.1.1. Расположение лучей в ДИСС

Для решения навигационных задач при полете летательных аппаратов в воздушной среде кроме вектора воздушной скорости V необходимо учитывать и вектор скорости ветра U. Результирующий вектор W, определяющий скорость и направление полета называется вектором путевой скорости, а угол ф - углом сноса. Это важные навигационные параметры летательного аппарата.

Доплеровский измеритель скорости и сноса (ДИСС) должен непосредственно определять путевую скорость и угол сноса по спектру частот сиготраженного земной поверхностью  $(pnc)$  $2.1.$ нала,

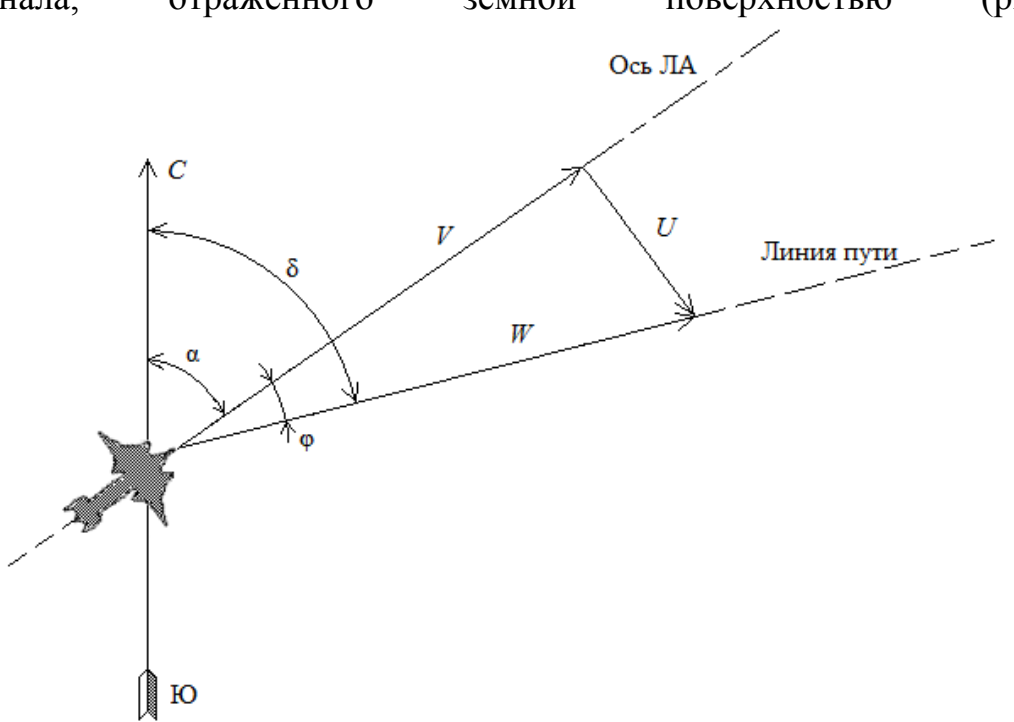

Рис. 2.1. Векторы воздушной и путевой скорости

При горизонтальном полете ЛА для обеспечения достаточно большой проекции вектора скорости W на направление облучения и сохранения значительного отражения в направлении антенн ДИСС применяют наклонное облучение земной поверхности (рис.2.2, а).

Для определения спектра частот отраженного сигнала вырежем из облучаемой площади элементарную полоску, все точки которой расположены на направлениях, составляющих угол  $\beta_i$  с вектором скорости W. Имея в виду, что каждой из N элементарных полосок соответствует доплеровский сдвиг частоты  $F_{wi} = \frac{2W}{\lambda_{vi}} cos\beta_i$ , для всей облучаемой площади спектр отраженного сигнала F можно представить последовательностью частот:

$$
F = f_H + \frac{2W}{\lambda_H} \cos \beta_i \text{ (2.1)},
$$

где  $f_{\rm u}$ ,  $\lambda_{\rm u}$  – соответственно частота и длинна волны излучаемого сигнала.

Если отражающие свойства поверхности в пределах облучаемой площади одинаковы, то форма огибающей спектра определяется формой диаграммы направленности антенны (ДНА) измерителя в вертикальной плоскости. Максимальную мощность в этом случае (рис.2.2,6) имеет сигнал на средней частоте спектра, соответствующей направлению  $\beta_0$  (оси ДНА).

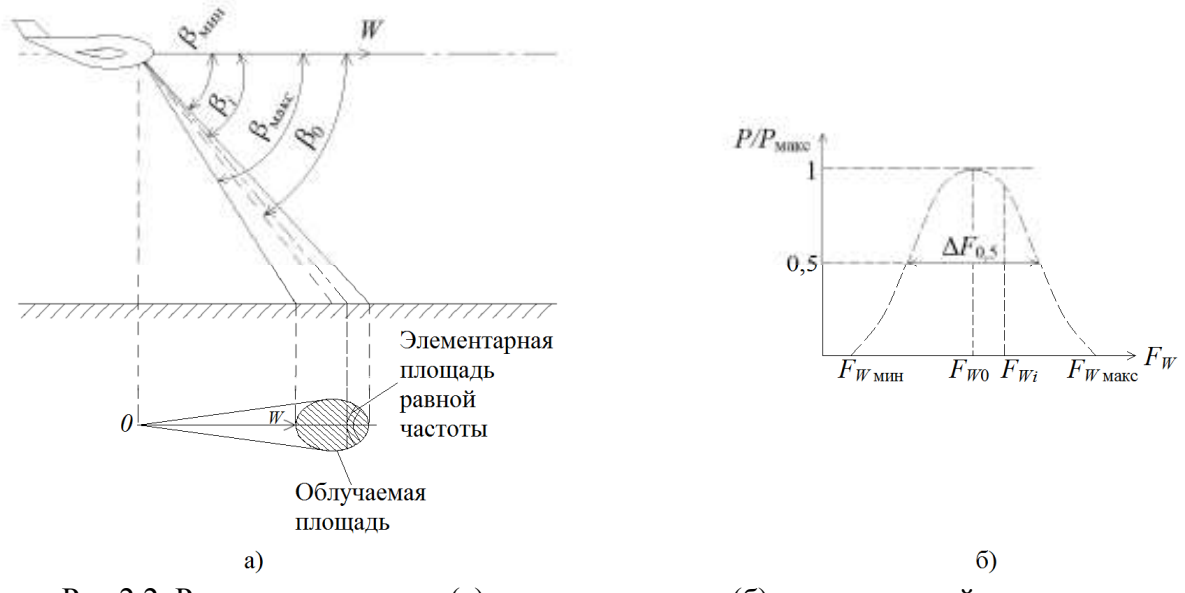

Рис.2.2. Расположение луча (а) и спектр сигнала (б) в однолучевой системе Ширина спектра сигнала на уровне половинной мощности:

$$
\Delta F_{0,5} = \frac{2W}{\lambda_{\rm H}} \left[ \cos(\beta_0 - \frac{\beta_A}{2}) - \cos(\beta_0 + \frac{\beta_A}{2}) \right] = \frac{4W}{\lambda_{\rm H}} \sin \beta_0 \sin \frac{\beta_A}{2} \tag{2.2}
$$

где  $\beta_A$  - ширина ДНА в вертикальной плоскости.

При достаточно узких ДНА, которые используют в ДИСС, можно принять  $sin \frac{\beta_A}{2} \approx \frac{\beta_A}{2}$ . При этом  $\Delta F_{0,5} = \frac{2W}{\lambda_A} \beta_A sin \beta_0$ .

Для измерения путевой скорости ЛА необходимо найти среднюю частоту доплеровского спектра  $F_{w_0}$ . Если вектор W горизонтален (рис.2.3.) и составляет с осью ДНА угол  $\chi$  в горизонтальной и  $\beta_0$  в вертикальной плоскостях, то:

$$
\Delta F_{wo} = \frac{2W}{\lambda_{\rm H}} cos\beta_0 cos\gamma (2.3).
$$

При совмещении направления облучения в горизонтальной плоскости с вектором W угол  $\gamma = 0$  и приращение частоты достигает максимума:

$$
\Delta F_{Wm} = \frac{2W}{\lambda_{\rm H}} cos\beta_0 \ (2.4)
$$

При известных  $\lambda_{\rm H}$  и  $\beta_0$  путевую скорость W можно определить непосредственным измерением  $F_{Wm}$  с помощью частотомера.

Угол сноса ф равен углу, между осью самолета и направлением вектора путевой скорости, т. е. при  $F_w = F_{w_m}$ .

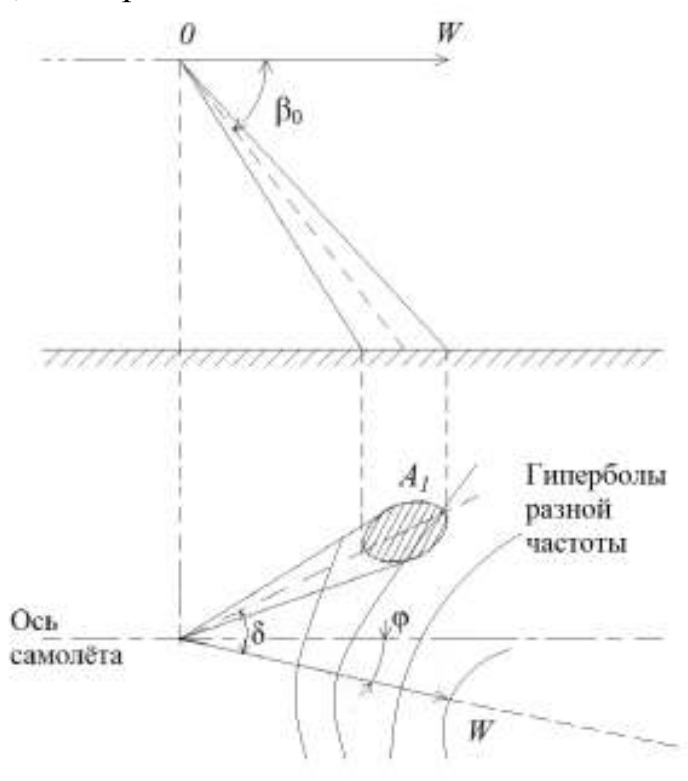

Рис. 2.3. Однолучевая схема расположения луча

Для выяснения влияния погрешности определении частоты  $F_{Wm}$  на точность измерения угла сноса ф предположим, что в момент измерения  $F_{Wm}$  угол  $\gamma = 0$  и при этом реальное доплеровское смещение отличается от

$$
\Delta F_W = F_{Wm} - \hat{F}_W = \frac{2W}{\lambda_H} \cos \beta_0 - \frac{2W}{\lambda_H} \cos \beta_0 \cos \gamma =
$$
  
=  $\frac{2W}{\lambda_H} \cos \beta_0 (1 - \cos \gamma) = F_{Wm} \cdot 2 \sin^2 \frac{\gamma}{2} \approx F_{Wm} \frac{\gamma^2}{2}.$ 

Отсюда можно найти погрешность измерения угла сноса ф, вызванную неточностью совмещения оси ДНА с вектором W из-за погрешности определения  $F_{Wm}$ :

$$
\varDelta \varphi = \gamma \approx \sqrt{\frac{2 \varDelta \varDelta_W}{F_{Wm}}}.\, (2.5)
$$

При  $\frac{\Delta F_w}{F_{w_m}} = 0.01$  погрешность измерения ф составляет  $\Delta \varphi = 0.14$  рад, или

примерно 8°. Такие большие погрешности однолучевого измерителя при измерении угла сноса являются следствием его низкой чувствительности к изменению угла  $\chi$  при небольших рассогласованиях направлений W и оси ДНА в горизонтальной плоскости.

Погрешность измерения  $F_{Wm}$  вызывает и соответствующую погрешность измерения путевой скорости, значение которой может быть найдено из выражения (2.4);

$$
\frac{\Delta W}{W} = \frac{\Delta F_W}{F_{Wm}}
$$

Второй важной причиной погрешностей однолучевых измерителей является крен ЛА.

Предположим, что из-за крена истинное значение угла  $\beta_0$ отличается от расчетного на  $\Delta\beta_0$ . Продифференцировав выражение (2.4) по параметру  $\beta_0$  получим:

$$
\frac{dF_{Wm}}{d\beta_0} = -\frac{2W}{\lambda_{\rm H}}\sin\beta_0.
$$

При конечных приращениях запишем:

$$
\Delta F_{Wm} = -\frac{2W}{\lambda_{\rm H}} sin \beta_0 \Delta \beta_0 \, . \, (2.6)
$$

Отсюда с учетом (2.4) следует:

$$
\left|\frac{\Delta W}{W}\right| = \left|\frac{\Delta F_{Wm}}{F_{Wm}}\right| = \frac{\sin \beta_0}{\cos \beta_0} \Delta \beta_0 = \Delta \beta_0 t g \beta_0.
$$

В реальных системах угол облучения  $\beta_0$  выбирается около 70°. В этом случае относительная погрешность определения путевой скорости составляет 0,05% на каждый градус погрешности  $\Delta\beta_0$  в значении истинного угла облучения  $\beta_0$ .

Уменьшения погрешности, вызываемой креном, можно достигнуть путем стабилизации антенны в горизонтальной плоскости или введения поправок на крен в вычислительном устройстве при обработке данных. Однако это приводит к существенному усложнению измерителя, но не устраняет органических недостатков однолучевого метода. Поэтому однолучевая система не находит практического применения в качестве ДИСС из-за низкой точности измерения как W так и ф.

# 2.2. Описание лабораторной установки

Структурная схема лабораторной установки приведена на рис. 2.9.

Радиолокационная станция (РЛС) 2 (рис.2), наклоненная к имитатору движения 1 объекта («движущееся окно»), через переходную коробку 4 соединена с контрольно-измерительными приборами 5, 6, 7 и генератором шума 3. Для имитации движения летательного аппарата, на котором установлена ДИСС, использован вращающийся диск с диаметром D=310мм. Поскольку ширина диаграммы направленности используемой РЛС порядка 20 градусов, а у реальных ДИСС диаграммы имеют ширину 4 - 7 градусов,

то для имитации такой ДНА использован принцип «движущегося окна», то есть отражающая движущаяся поверхность закрыта не радиопрозрачным материалом, в котором вырезано окно длиной г =4см. Это окно и является отражающим объектом для РЛС. Размер окна г, превышение антенны над уровнем «движущегося окна» НО, ширина ДНА в вертикальной плоскости ф и угол наклона антенны Во связаны приближенным соотношением

$$
r = HO \varphi/sin^2\beta_o
$$

которое легко получить из геометрических построений. Оно моделирует, например, протяженность отражающего участка земной поверхности длинной 1.5 км, что соответствует, при высоте полета 10 км, угле наклона  $\beta_0 = 50^\circ$ , ширине диаграммы антенны  $\Delta \beta = 5^\circ$ .

Для имитации изменения угла наклона  $\beta_0$  антенны к вектору W путевой скорости в вертикальной плоскости достаточно изменять расстояние R между центром «движущегося окна» и антенной РЛС при постоянной высоте Но подвеса РЛС над уровнем окна.

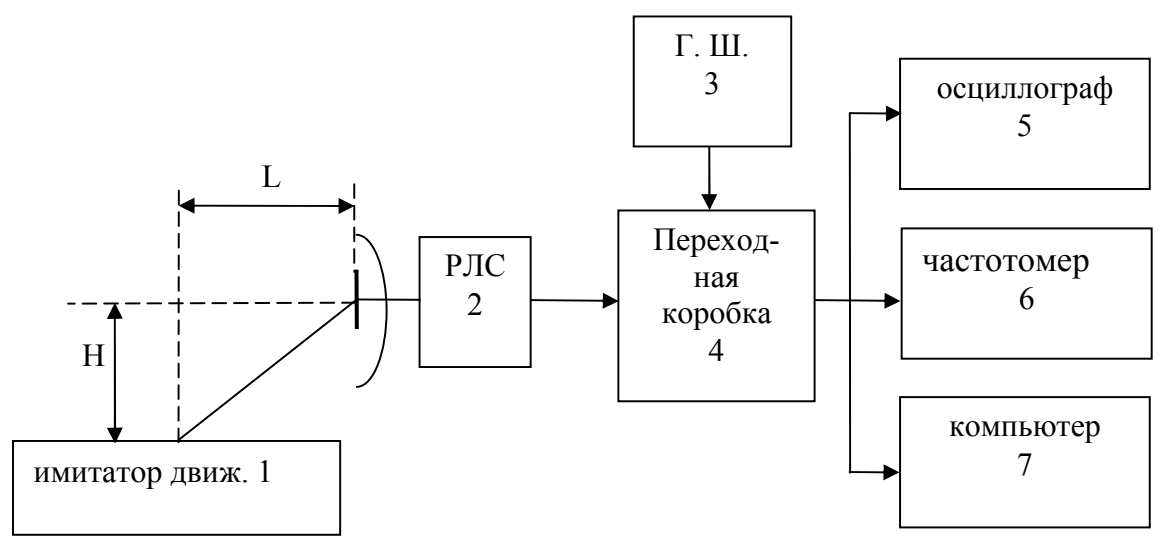

Рис. 2.9. Структура лабораторной установки

Для имитации изменения отношения сигнал/шум служит генератор шума 3 рис.2.9., напряжение с которого поступает на переходную коробку, где суммируется с доплеровским сигналом, поступающим от РЛС. Для наблюдения осциллограмм в различных точках лабораторной установки используется осциллограф 5. Измерение доплеровской частоты осуществляется 2 способами - или стандартным цифровым частотомером 6 или компьютером 7, содержащим специальную программу с быстрым преобразованием Фурье и вычислением среднего значения частоты гармонических составляющих спектра.

#### 2.3. Порядок выполнения лабораторной работы

1. Включить РЛС согласно инструкции по эксплуатации. Включить имитатор движения «движущееся окно». Проверить правильность подключения контрольно-измерительных приборов к переходной коробке РЛС.

2. Исследовать влияние наклона луча ДИСС в вертикальной плоскости на величину доплеровской частоты, для этого:

2.1. При фиксированной высоте Н антенны РЛС над "движущимся окном" имитатора движения установить расстояние между "движущимся окном" и антенной РЛС R = 1.16 H, при этом эквивалентный угол наклона антенны  $\beta_0$  будет равен:

$$
\beta_0 = \arcsin\frac{H}{R} = 60^\circ.
$$

Записать показания частотомера  $F_{\mu}$  и угол  $\beta_0$  в таблицу 1.

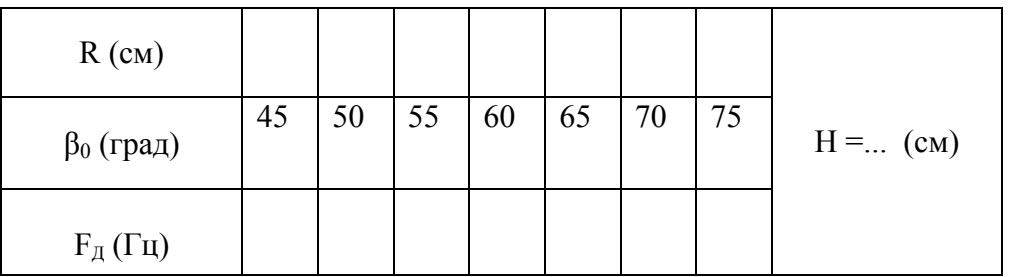

Примечание: все измерения частоты цифровым частотомером 6 (рис.2.9) выполнять при времени накопления частотомером 10 сек., для повышения точности измерения целесообразно получить несколько отсчетов и взять их среднеарифметическую величину.

2.2. Повторить выполнение пункта 2.1 при всех значениях  $\beta_0$ , приведенных в таб.1. При этом требуемую величину R определять по формуле:

$$
R=\frac{H}{sin\beta_0}.
$$

2.3. Сформулировать выводы по п. 2 и записать в отчет.

Таблина 2.1.

3. Измерить влияние скорости носителя W на величину доплеровской частоты  $F_{\text{II}}$ .

Измерения выполнить при заданных преподавателем одинаковых значениях β, для 4 значений скорости "движущегося окна."

3.1. Установить напряжение *U*д (В) на электродвигателе движущегося окна равным 20 делений индикатора напряжения, измерить цифровым фототахометром скорость вращения диска, записать значения скорости вращения диска *Ω* [об/мин] и величину доплеровской частоты F<sub>Π</sub> Повторить измерения при всех значениях *U*д ( В), заданных в таблице 2.

3.2. Рассчитать значения линейной скорости движущегося окна W по формуле *W = nπR/30* [м/сек] для каждого значения доплеровской частоты  $F_{\rm II}$ 

3.4. Сформулировать выводы по п. 3 и записать в отчет.

Таблица 2.2.

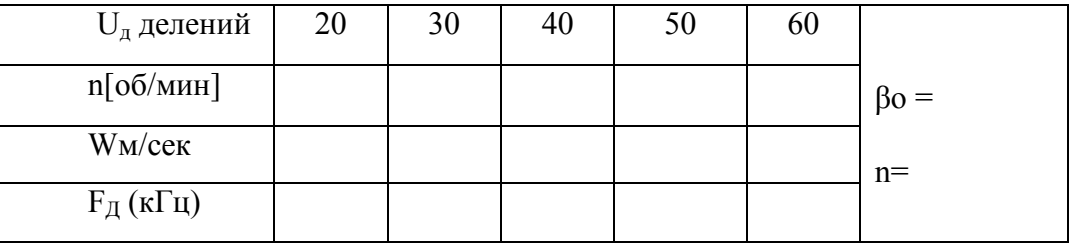

4. Исследовать влияние величины отношения сигнал/шум на результаты измерения доплеровской частоты (скорости движения) методами:

- счета "нулей";

- по среднему значению спектральной плотности доплеровского сигнала, определенной путем быстрого преобразования Фурье (БПФ).

4.1. Установить заданные преподавателем значения *βо* и *W*, измерить величину напряжения *U*c сигнала доплеровской частоты на входе КТЗ, а также произвести измерения доплеровской частоты  $F<sub>II</sub>$  методом «счета нулей» и скорости *V*c компьютера. Результат занести в табл. 2.3, в первую графу (для а>100).

Таблица 2.3.

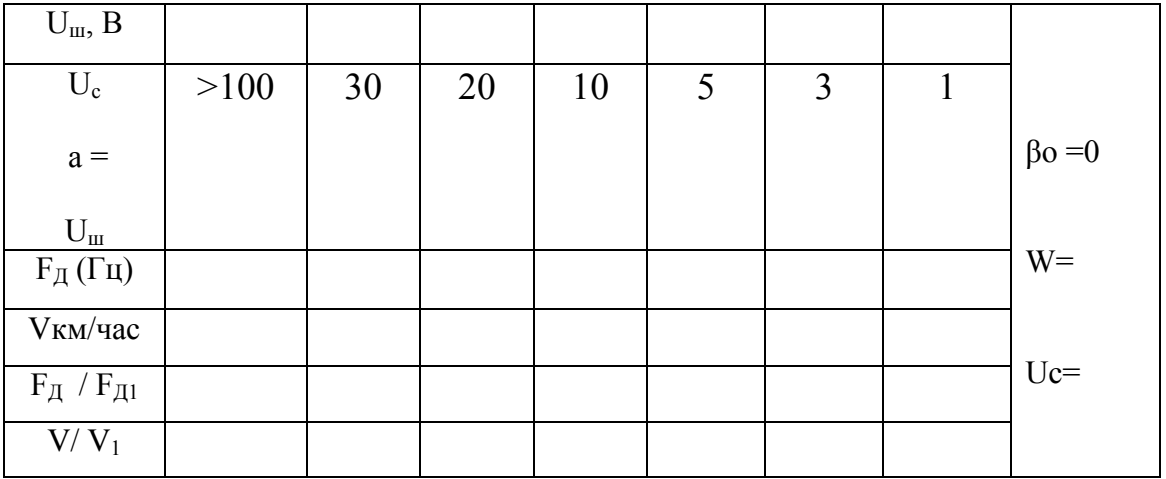

Примечание: результат измерения доплеровской частоты методом "счета нулей" считывается с цифрового частотомера 6, а скорости  $V$ , определяемой методом средней спектральной плотности сигнала, считывается с монитора компьютера 7, (рис.2.9) работающего по вложенной программе и пересчитывающего значения доплеровской частоты в значения скорости V при  $\beta$ <sub>o</sub>.=0.

4.2. Включить генератор шума и не меняя установленные значения  $\beta_o$ и W выставить значения  $U_{\text{m}}$ , необходимые для получения требуемого отношения сигнал/шум  $a = U_c/U_m$  согласно таблице 3. Произвести измерения  $F_{\pi}$  и V, записать результаты в таблицу 3.

4.3. На основании таблицы 3 построить графические зависимости  $F_{\text{N}}/F_{\text{N1}}$  и  $V/V_{\text{I}}$  в функции величины отношения сигнал/шум.

4.4. Сформулировать выводы по п. 4 и записать в отчет.

# 3. Лабораторная работа 2.

### «Исследование доплеровского пеленгатора движущейся цели»

Цель работы: исследовать амплитудный метод пеленгации движущейся цели и влияние отношения сигнал/шум на точность пеленгации.

### 3.1. Теоретические основы методов пеленгации целей

3.1.1. Амплитудный метод пеленгации

Амплитудные методы пеленгации основаны на использовании направленных свойств антенн. Среди амплитудных методов пеленгации различают методы максимума, минимума и сравнения. Пеленгация методом максимума (рис.3.1,а) осуществляется путем совмещения направления максимума пеленгационной характеристики  $\alpha$  с направлением на пеленгуемый объект  $\alpha_0$  в результате плавного вращения диаграммы направленности (ДН)

антенны; пеленг отсчитывается в тот момент, когда напряжение на выходе приемника становится максимальным. Достоинства метода максимума: простота технической реализации, получение наибольшего отношения сигнал-шум в момент отсчета пеленга. Недостатки метода: низкая пеленгационная чувствительность и, как следствие, низкая точность пеленгации.

чувствительность  $0T<sub>C</sub>$ способность Пеленгационная радио- $\overline{a}$ пеленгатора изменять напряжение на выходе приемника при изменении положения ДН антенны относительно направления на объект. Чем больше изменение напряжения при заданном изменении угла, тем выше пеленгационная чувствительность. Количественной мерой пеленгационной чувствительности является крутизна пеленгационной характеристики:

$$
K_{\Pi} = |du(\alpha)/d\alpha|_{\alpha = \alpha_0}
$$

Так как максимум ДН антенны обычно «тупой», то пеленгационная чувствительность при пеленгации методом максимума мала и, следовательно, погрешность измерения высока.

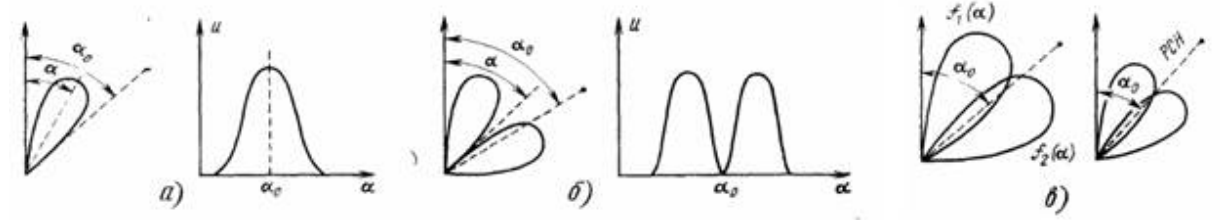

Рис. 3.1. Диаграммы, иллюстрирующие пеленгацию методом максимума (а), минимума (б) и сравнения (в)

Пеленгация методом минимума (рис 3.1,6) осуществляется путем плавного вращения ДН с резким провалом. Угол отсчитывается в тот момент, когда направление минимума пеленгационной характеристики совпадает с направлением на объект  $\alpha_0$ , при этом напряжение на выходе приемника минимально. Крутизна пеленгационной характеристики в этом случае выше, чем при методе максимума, поэтому выше и точность пеленгации. Однако амплитуда принимаемого сигнала вблизи направления на объект мала, что затрудняет дальнометрию и, следовательно, использование метода минимума в активной радиолокации. Этот метод применяется главным образом в радионавигации при пеленгации источников мощного излучения.

При пеленгации методом сравнения (рис. 3.1, в) угол определяется по соотношению амплитуд двух принимаемых сигналов, соответствующих двум пересекающимся диаграммам направленности  $f_1(\alpha)$  и  $f_2(\alpha)$ .

При равносигнальном методе ДН антенной системы поворачивается до тех пор, пока объект не окажется на равносигнальном направлении РСН (рис. 3.1, в), когда  $s = s_1/s_2 = 1$ . Достоинство равносигнального метода сравнительно высокая точность пеленгации, так как при измерении используется та часть ДН, которая обладает большой крутизной. Одноканальные радиопеленгаторы проще многоканальных, однако, менее помехозащищены и обеспечивают меньшую точность.

Таким образом, достоинства метода амплитудной пеленгации:

• простота и дешевизна технической реализации (требуется только один приемный тракт)

• получение хорошего отношения сигнала к шуму в момент отсчета пеленга (метод максимума)

Недостатки метода:

• низкая пеленгационная чувствительность и, как следствие, низкая точность пеленгации (метод максимума);

Метод сравнения в задачах самонаведения не предполагает кругового сканирования антенны и основан на сравнении амплитуд сигналов, принимаемых антенной с парой ДН (рис. 3.3, а), ориентированных в направлении на цель. Такую диаграмму получают с помощью разнесенных антенн или одной параболической, имеющей в каждой плоскости по два смещенных из фокуса облучателя.

В многоканальном пеленгаторе каждому облучателю антенны соответствует свой приемник (рис. 3.2, б), и, следовательно, отпадает необходимость в их коммутации как на рис.3.2.а. В импульсных системах принципиально достаточно одного принимаемого радиоимпульса, чтобы получить сигнал рассогласования. Отсюда многоканальный импульсный пеленгатор называют часто моноимпульс-**НЫМ.** 

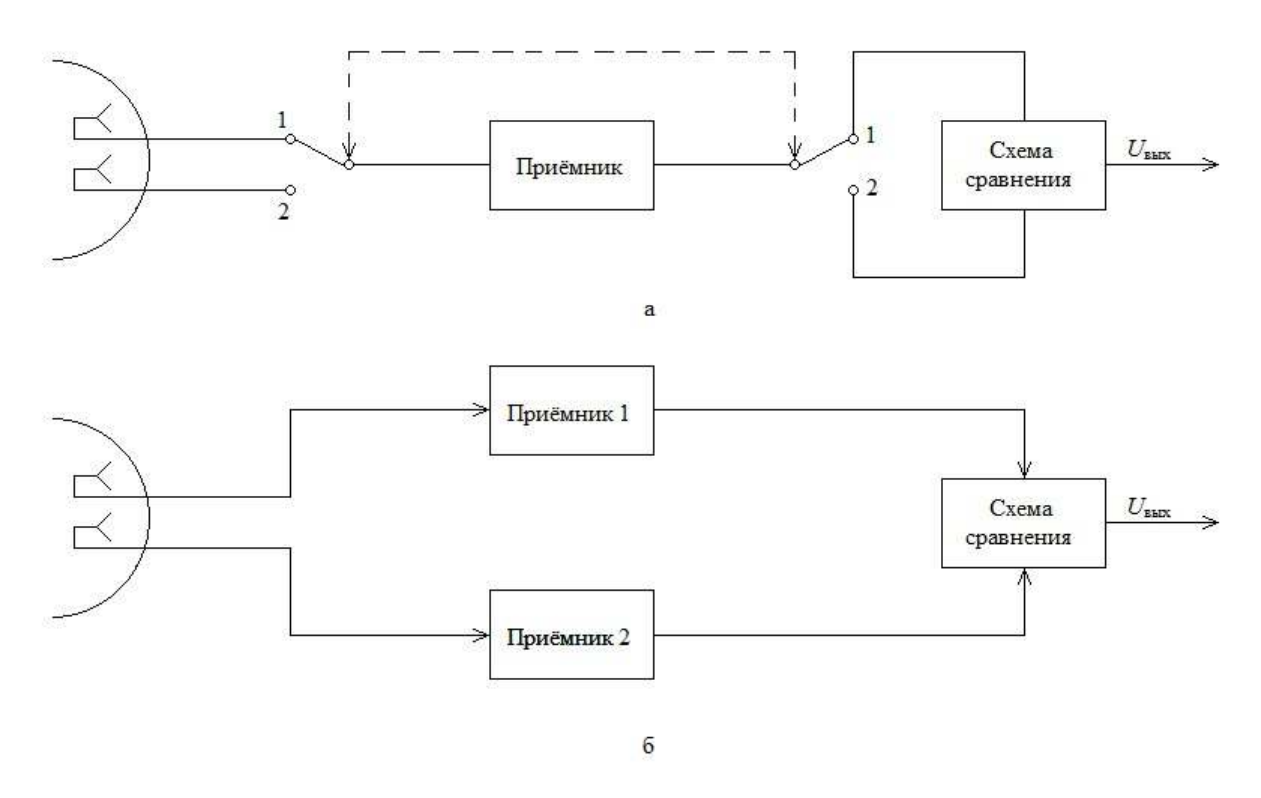

Рис. 3.2. Функциональные схемы амплитудных радиопеленгаторов, работающих по методу сравнения.

Из ДН1 и ДН2, построенных в полярных координатах (рис. 3,3, а), видно, что максимумы диаграмм  $E_1$  и  $E_2$  смещены на некоторый угол  $\pm$  г от равносигнального направления (РСН). Обычно сигналы, принятые по диаграммам  $E_1$  и  $E_2$ сравниваются по их разности. В связи с этим о качестве таких систем судят по их пеленгационной характеристике, которая выражает зависимость выходного напряжения пеленгатора  $U =$ , пропорционального разности  $E_1 - E_2$ , от угла отклонения  $\Delta \alpha$  от РСН (рис. 3.3, б), где ДН1 и ДН2, приведенные в декартовых координатах, изображены с обратными знаками для удобства построения дискриминационной характеристики  $U = f(\Delta \alpha)$ .

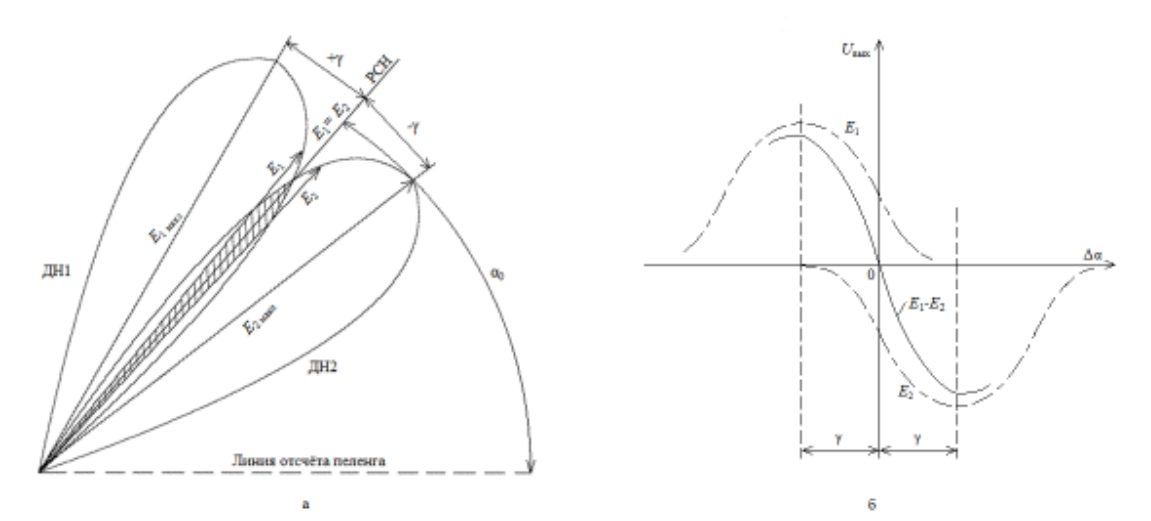

Рис. 3.3. Диаграммы, направленности антенны (а) и пеленгационная характери и пеленгационная характеристика (б) при пеленгации по методу сравнения.

 Крутизна пеленгационной характеристики в ее рабочей обла рабочей обла области называетсяпеленгационной чувствительностью. чувствительностью.

Весьма важно, что пеленгационная характеристика на рабочем участке близка к прямолинейной и имеет максимальную крутизну близка к крутизну крутизну при переходе через ноль, т.е. где пеленгационная характеристика изменяет свой знак. Эти качества особенно существенны для дискриминаторов следящих измерителей.

### **3.1.2. Фазовый метод пеленгации .2.**

Радиопеленгаторы, базирующиеся на базирующиеся на фазовом методе пеленгования, получают необходимую информацию из пространственного расположения получают расположения поверхности равных фаз.

Рассмотрим фазовые радиопеленгаторы с двумя неподвижными антеннами. В случае, когда нужно определить только азимут, применяются случае, нужно азимут, применяются две антенны, разнесенные по горизонтали. по

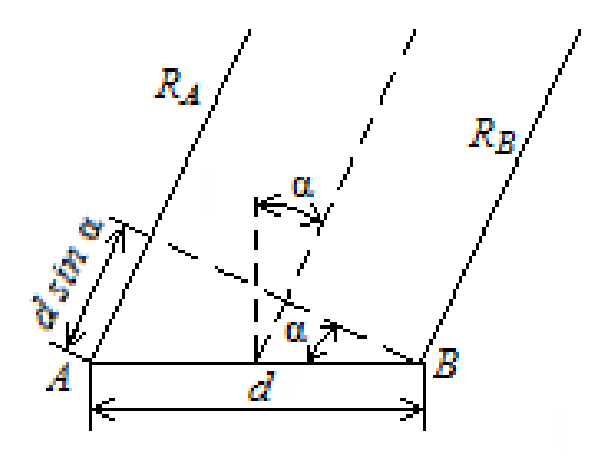

Рис.3.4. Диаграмма, иллюстрирующая фазовый метод пеленгации

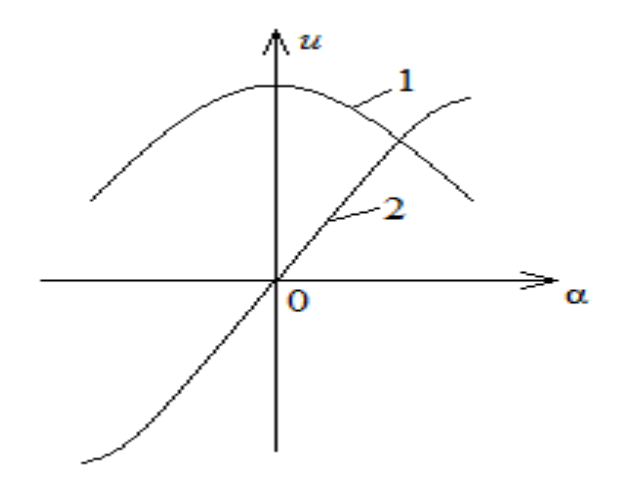

Рис. 3.5. Пеленгационные характеристики фазовых пеленгаторов

Пусть в точках *А* и *B*, расстояние между которыми *d* (рис.3.4), распоантенны. Разность фаз принимаемых колебаложены приемные ний  $\varphi_P = (2\pi/\lambda)(R_A - R_B)$ , где  $R_A$ ,  $R_B$  – расстояния от антенн до объекта.  $\prod_{\text{DM}} R_A \gg d, R_B \gg d$  umeen  $\varphi_P = (2\pi/\lambda)d \sin \alpha$ ,

где  $-\alpha$  угол между нормалью к базе и направлением на объект. Измерив разность фаз $\varphi_P$ , найдем

 $\alpha = \arcsin[\varphi_P/(2\pi d/\lambda)]$ 

При пеленгации объекта не на плоскости, а в пространстве, когда требуется определять две угловые координаты, нужна вторая пара антенн, разнесенных по вертикали.

В качестве фазочувствительного элемента используется фазовый детектор. Напряжение на его выходе пропорционально косинусу разности  $\theta_{\text{a}}$   $s = k \cos \varphi_{P}$ .  $u(\alpha) = \cos[(2\pi/\lambda)d \sin \alpha]$ 

При малых углах sin $\alpha \approx \alpha$ , поэтому  $u(\alpha) = \cos[(2\pi/\lambda)d\alpha]$ 

Так как в окрестности  $\alpha = 0$  крутизна пеленгационной характеристики мала, то и точность пеленгации будет низкой. Кроме того, поскольку рассматриваемая пеленгационная характеристика является четной функцией угла, то его определение будет двузначным, т. е. нельзя будет определить направление смещения объекта от перпендикуляра к базе.

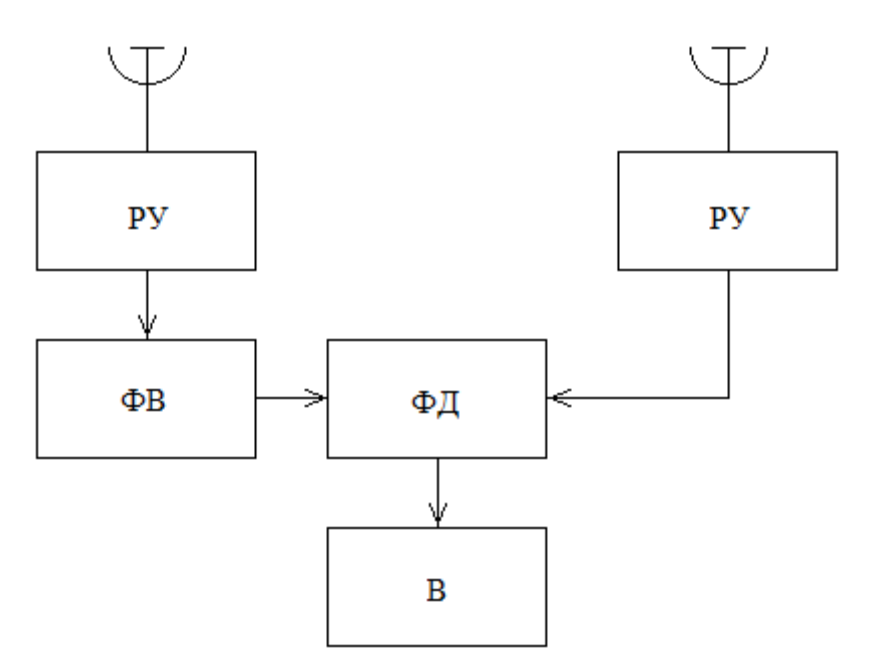

Рис.3.6. Структурная схема фазового пеленгатора

Эти недостатки устраняются, если ввести в один из приемных каналов, после резонансного усилители (РУ) фазовращатель (ФВ) на  $\pi/2$  (рис. 3.6). Напряжение на выходе фазового детектора (ФД) измеряется вольтметром (В). Благодаря смещению фазы сигнала в одном из каналов на  $\pi/2$ , пеленгационная характеристика становится нечетной функцией  $u(\alpha) = \sin[(2\pi/\lambda)d\alpha] \approx (2\pi/\lambda)d\alpha$ 

при этом ее крутизна*K <sup>П</sup>* = 2π*d* / <sup>λ</sup> . Как видим, пеленгационная чувствительность, а, следовательно, и точность пеленгации растет с увеличением отношения  $d/\lambda$ . Однако при этом будет уменьшаться диапазон однозначного измерения угла  $\Delta a_{\text{max}}$ , поскольку для однозначного измерения разности фаз с помощью фазового детектора необходимо, чтобы  $\varphi_P$  ≤ π, а при малых α  $\varphi_P \approx 2\pi d\alpha / \lambda$ , *TO* ∆α<sub>max</sub> =  $\lambda / 2d$ .

Для обеспечения высокой точности и в то же время однозначности измерений можно применить многошкальный метод (подобно фазовой дальнометрии). При двухшкальном методе вводят третью антенну и создают большую и малую базы. Пара антенн с малой базой обеспечивает грубое, но однозначное измерение угла α.

### **3.2. Описание лабораторной установки.**

Структурная схема лабораторной установки приведена на рис. 3.7.

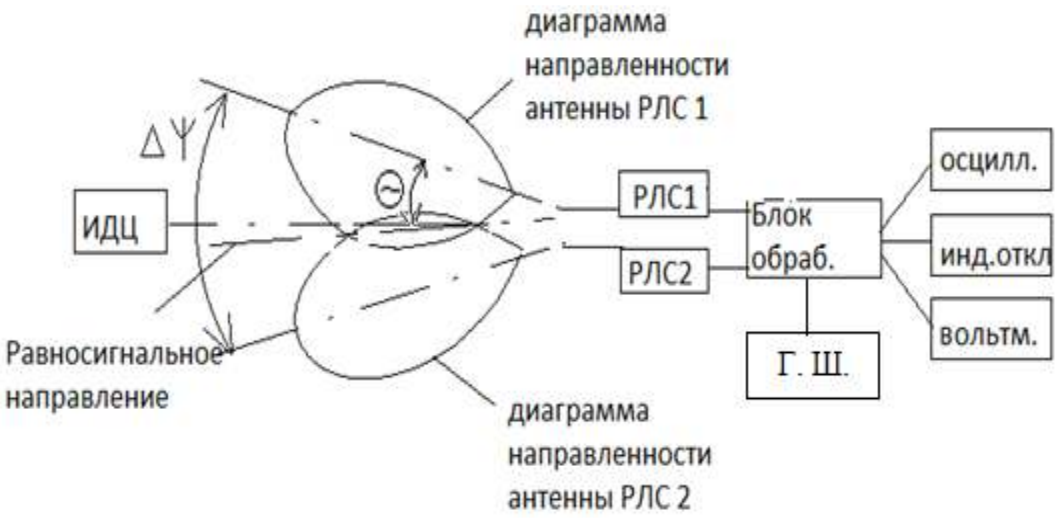

Рис. 3.7. Структурная схема лабораторной установки для исследования доплеровского пеленгатора

Установка содержит имитатор движущейся цели (ИДЦ), две доплеровских радиолокационных станции типа «ИСКРА 1» (РЛС1 и РЛС2). Обе РЛС подсоединены ко входам блока обработки информации (Блок обраб.) который в соответствии с Рис.3.3. выполняет операцию вычитания текущих амплитуд выходных сигналов 1 и 2 каналов. К выходу этого блока подключен индикатор отклонения, показывающий на сколько условных угловых единиц движущаяся цель отклонена от равносигнального направления пеленгатора. К блоку обработки подсоединен генератор шума, позволяющий имитировать различную величину отношения сигнал/шум на выходах приемных трактов РЛС1 и РЛС2. Контрольно-измерительные приборы подсоединены к контрольным точкам блока обработки. В качестве контрольно-измерительных приборов использованы осциллограф и вольтметр, работающий в режимах измерения постоянного или переменного напряжений. Имитатор движущейся цели представляет собой вентилятор, вращающиеся лопасти которого закрыты металлическим кожухом с прорезанным окном. Такая конструкция позволяет имитировать движущуюся цель небольших угловых размеров.

### **3.3. Порядок выполнения работы.**

1. Включить РЛС. Проверить правильность подключения контрольно-измерительной аппаратуры к блоку обработки (рис.3.7.).

2. Снять диаграммы направленности приемо-передающих антенн РЛС1 и РЛС2 в горизонтальной плоскости, для чего:

2.1. Включить имитатор движущейся цели. Направить ось симметрии РЛС на имитатор движущейся цели. Включить осциллограф и вольтметр. Уточнить положение оси антенны, добиваясь максимально сильного выходного напряжения приемного тракта РЛС путем незначительного по-

ворота штатива антенны по или против часовой стрелки.. Записать это направление  $\Theta_{A0}$ , будем считать его значением азимута цели.

2.2. Повернуть штатив с РЛС1 на  $\Theta^0 = 5^\circ$  по часовой стрелке, записать выходное напряжение приемника, считав его с вольтметра, и значение азимута  $\Theta_A$ в градусах, где  $\Theta^0 = \Theta_A$  -  $\Theta_{A0}$ . Записать в таблицу 3.1.

2.3. Повторить выполнение пункта 2.2. при всех значениях угла  $\Theta^0$ , указанных в таблице 3.1.

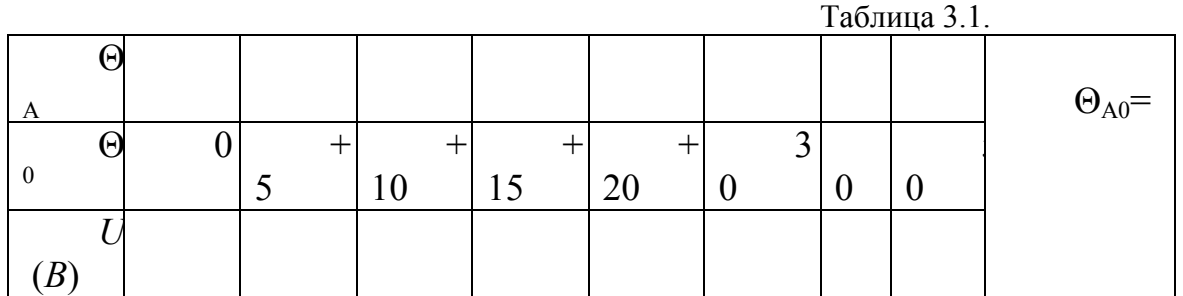

2.4. Повторить выполнение п. 2.3, поворачивая штатив с РЛС против часовой стрелки, записывая результаты измерений в таблицу 3.2.

2.5. Повторить п.2.1÷2.4 со второй РЛС2, записать данные измерений в таблицу 3.2, аналогичную таблице 3.1.

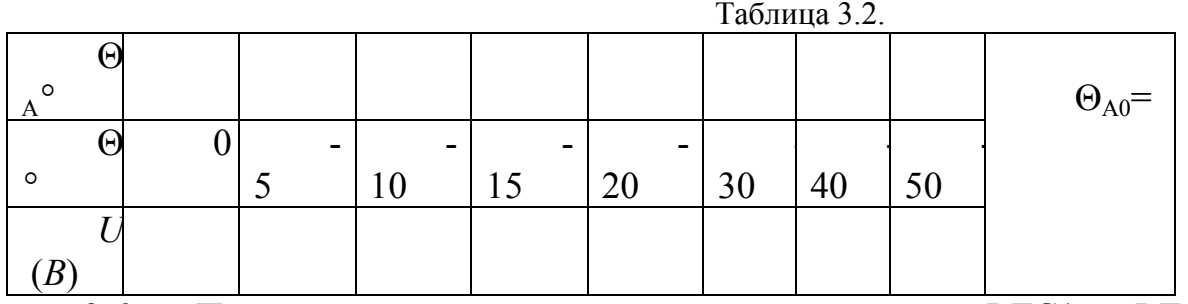

2.6. Построить диаграммы направленности антенн РЛС1 и РЛС2 как в полярной, так и в декартовой системах координат.

2.7. Определить ширину каждой диаграммы направленности  $\Delta\Theta_1$  и ∆Θ2 по уровню -3 дб (0,707 Umax). Записать в отчет.

3. Снять пеленгационную характеристику системы.

3.1. Включить обе РЛС. Развернуть их на оси штатива таким образом, чтобы угол <sub>∆</sub>ψ между ними был равен  $\Delta \Psi = \frac{\Delta \Theta_1}{4} + \frac{\Delta \Theta_2}{4}$ 

3.2. Поворачивая штатив, направить обе РЛС на имитатор движущейся цели таким образом чтобы индикатор отклонения показывал ноль, т.е.  $\gamma = 0$ . Записать азимут  $\Theta_{0A}$  этого направления. Оно соответствует равносигнальному направлению антенной системы пеленгатора ( $\gamma = 0$ ).

3.3. Повернуть штатив с двумя РЛС на 2° по часовой стрелке относительно азимута  $\Theta_{0A}$ , т.е. установить  $\gamma = +2^{\circ}$ . Записать показания индикатора отклонения *Uин* в относительных единицах, азимута γ° и вольтметра U.

3.4. Повторить п. 3.3 для всех значений γ, указанных в таблице 3.3 поворачивая штатив против часовой стрелки.

Таблица 3.3.

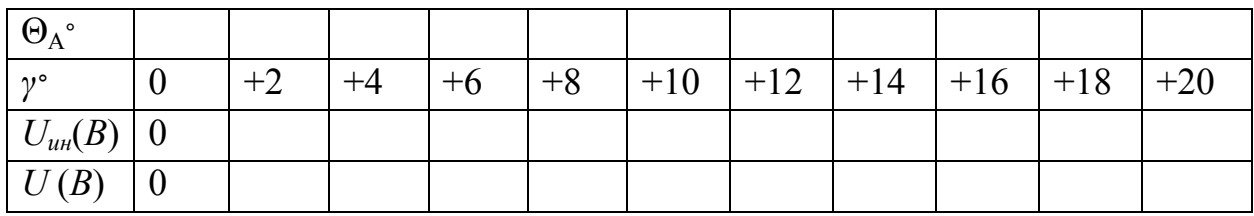

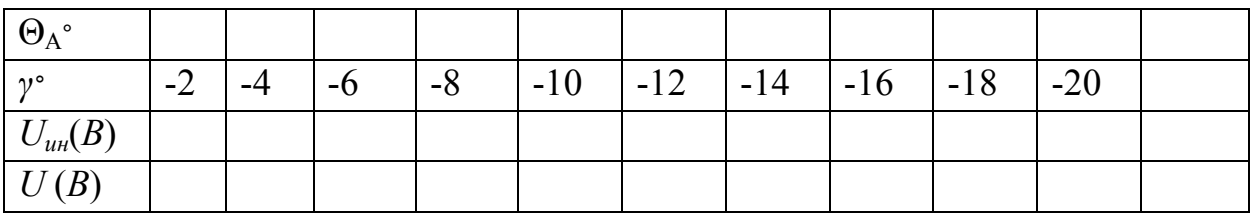

3.5. Построить пеленгационную характеристику системы.

4. Исследовать влияние величины отношения сигнал/шум на крутизну дискриминационной характеристики пеленгатора, для чего:

4.1. Установить штатив в положение, при котором *γ* = 0. Измерить напряжение на контрольной точке КТ-1, соответствующей входу блока обработки по любому каналу и измерить напряжение Uс на выходе приемника. Установить уровень шума от Г.Ш., соответствующий отношению а сиг-

нал/шум равным 5, т.е. установить *а = Ш С U U =* 5.

4.2. При таком же положении штатива измерить вольтметром постоянную *U=* и переменную *U≈* составляющие напряжения на выходе блока обработки, переключая вольтметр на режимы измерения постоянного *U<sup>=</sup>* (*В*) или переменного *U≈* (*В*) напряжений,

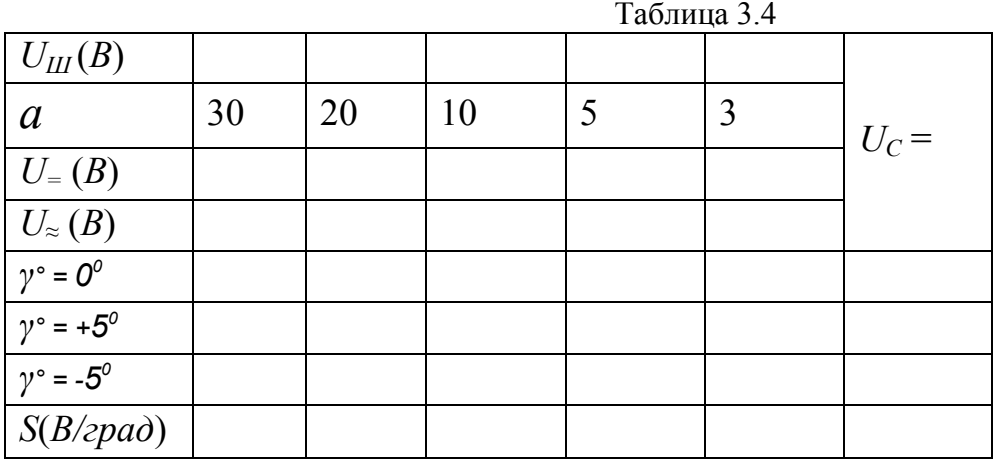

4.3 При положении штатива для  $\gamma^{\circ} = +5^0$  измерить вольтметром постоянную *U=* и переменную *U≈* составляющие напряжения на выходе блока обработки, переключая вольтметр на режимы измерения постоянного *U=* (B) или переменного  $U_z(B)$  напряжений, записать результаты в таблицу  $3.4.$ 

4.4 При положении штатива для  $\gamma^{\circ} = -5^{\circ}$  измерить вольтметром постоянную  $U_+$  и переменную  $U_{\approx}$  составляющие напряжения на выходе блока обработки, переключая вольтметр на режимы измерения постоянного  $U=(B)$  или переменного  $U_{\approx}(B)$  напряжений, записать результаты в таблицу 3.4.

4.5. Повторить измерения по п. 4.3 - 4.4. для всех значений а, указанных преподавателем.

4.6 Рассчитать крутизну дискриминационной характеристики

 $S = [ U = (\gamma^{\circ} = +5^{\circ}) - U ( \gamma^{\circ} = -5^{\circ})]/10^{\circ}$ , записать результаты в таблицу 3.4.

4.6 Сформулировать выводы и записать их в отчет.

### 4. Лабораторная работа 3.

### «Исследование СВЧ метода определения амплитуды и частоты вибраций объекта»

Цель работы: ознакомление с методикой измерения амплитуды и частоты нестационарных вибраций объекта на основе когерентной обработки эхосигналов в РЛС с непрерывным излучением.

4.1. Теоретические основы построения СВЧ измерителя вибраций Современные технологии требуют непрерывного контроля за многими параметрами технологического процесса и контроля состояния оборудования, в частности, параметров механического движения. Этими параметрами являются виброперемещение (амплитуда вибрации) и виброскорость (частота вибрации). Подобный контроль необходим в самых разных областях: в полупроводниковой электронике (контроль вибрации установок для выращивания кристаллов), в микроэлектронике (вибрация установок фотолитографии), в автомобильной промышленности (контроль вибрации отдельных узлов автомобилей и всего автомобиля в целом), в энергетике (контроль вибрации лопаток газовых турбин), в авиастроении (контроль биений турбин). Системы вибрационного мониторинга ответственных машин и оборудования в соответствии с рекомендациями действующих стандартов по мониторингу используют, в основном, спектральные методы анализа низкочастотной вибрации. В некоторых системах используются также методы анализа формы низкочастотных колебаний (орбиты движения вала в подшипниках скольжения) или синхронного частотного и спектрального анализа вибрации в режимах пуска и выбега машины. Поскольку многие из спектральных составляющих низкочастотной вибрации машин растут при появлении некоторых дефектов задолго до возникновения аварийной ситуации, по данным вибрационного мониторинга иногда удается обнаружить предаварийное состояние машины, а в некоторых случаях при построении трендов изменения ее вибрационного состояния во времени прогнозировать время наступления аварийной ситуации. Этот список можно продолжать достаточно долго, что говорит о необходимости создания высокоточных вибродатчиков.

В настоящее время разработано достаточно много вибродатчиков, основанных на различных эффектах. Все они имеют свои преимущества и недостатки. Кроме того, существуют определенные трудности в теоретическом описании и моделировании работы вибродатчиков.

Существует две группы методов измерения параметров вибраций: контактные, подразумевающие механическую связь датчика с исследуемым объектом, и бесконтактные, т.е. не связанные с объектом механической связью.

Механическая связь датчика с исследуемым объектом далеко не всегда допустима, поэтому в последние годы основное внимание уделяется разработке бесконтактных методов измерения параметров вибраций. Кроме того, их общим достоинством является отсутствие воздействия на исследуемый объект и пренебрежительно малая инерционность. Все бесконтактные методы основаны на зондировании объекта звуковыми и электромагнитными волнами.

Известен метод ультразвуковой фазометрии. Он заключается в измерении текущего значения разности фаз опорного сигнала ультразвуковой частоты и сигнала, отраженного от исследуемого объекта. В качестве чувствительных элементов используется пьезоэлектрическая керамика. В качестве достоинств метода можно отметить дешевизну и компактность аппаратуры, малое время измерения, отсутствие ограничения снизу на частотный диапазон, высокую точность измерения низкочастотных вибраций. Недостатками являются сильное затухание ультразвука в воздухе, зависимость от состояния атмосферы, уменьшение точности измерения с ростом частоты вибрации.

Большое распространение получили методы, основанные на зондировании объекта видимым светом. Например, основанные на регистрации эффекта Доплера. Существенным недостатком этих методов являются высокие требования к качеству поверхности исследуемого объекта.

Часть этих недостатков можно устранить применяя методы, основанные на использовании СВЧ излучения. Они подразделяются на интерференционные и резонаторные. В основе интерференционных методов лежит зондирование исследуемого объекта волнами ВЧ и СВЧ диапазонов, прием и анализ отраженных (рассеянных) объектом волн. Между излучателем и исследуемым объектом в результате интерференции образуется стоячая волна. Вибрация объекта приводит к амплитудной и фазовой модуляции отраженной волны и к образованию сигнала биений. У выделенного сигнала переменного тока амплитуда пропорциональна виброперемещению, а частота соответствует частоте вибрации объекта.

Резонаторные методы основаны на размещении вибрирующего объекта в поле СВЧ резонатора (вне или, хотя бы частично внутри его), вследствие чего изменяются характеристики резонатора. Бесконтактное измерение параметров вибраций резонаторным методом возможно и при включении приемно-передающей антенны в частотно задающую цепь СВЧ генератора, т.е. при работе в автогенераторном режиме. Такие системы называются автодинными генераторами или просто автодинами.

Возможно также использование радиолокационных устройств (РЛС), работающих в непрерывном или квазинепрерывном режимах.

Пусть передатчик РЛС излучает гармонические колебания

$$
u(t) = U_{\text{max}} \cos(2\pi f_0 t) \tag{4.1}
$$

где: f<sub>0</sub> - несущая частота колебания;

 $U_{u37}$  - амплитуда колебания.

Отраженный от цели сигнал запаздывает относительно излученных колебаний на время

$$
t_{\rm s} = \frac{2R(t)}{c}
$$

тогда сигнал на входе приемника запишем как:

$$
u_c(t) = U_c \cos[2\pi f_0 t - \varphi_c].
$$
\n(4.2)

При этом имеет место фазовый сдвиг:

$$
\varphi_C = 2\pi f_0 t_s = 2\pi f_0 \frac{2R(t)}{c} = \frac{4\pi R(t)}{\lambda} - \frac{\varphi_{II}}{}
$$
(4.3)

47

где $\mathcal{P}_u$ - фаза колебания при отражении от цели;

 $R(t) = Ro + \Delta R \sin \Omega t$  -текущая дальность до цели; Ro - средняя дальность до цели;

 $\Delta R$  -амплитуда колебаний плечь камертона.

Подставляя значение  $\varphi_c$  в (4-2) получим:

$$
u_c(t) = U_c \cos \varphi_c = U_c \cos \left[ 2\pi f_o t - (4\pi \frac{R}{\lambda} - \varphi_{\rm u}) \right]
$$
(4.4)

Перепишем уравнение (4 -2) в виде:

$$
u_c(t) = U_c \cos\left[2\pi f_0 t - \frac{4\pi}{\lambda} (R_0 + \Delta R \sin \Omega t) - \varphi_u\right] =
$$
  
=  $U_c \cos\left[2\pi f_0 t - \frac{4\pi \Delta R}{\lambda} \sin \Omega t - \varphi_0\right],$  (4.5)

 $\Gamma \text{Re} \ \varphi_0 = \frac{4\pi}{\lambda} R_0 + \varphi_{\mu}$ .

Выражение (4-5) представляет собой запись фазомодулированного сигнала с частотой модуляции  $\Omega$  и индексом модуляции

$$
m=\frac{4\pi\Delta R}{\lambda}.
$$

Поскольку полезная информация содержится только в законе модуляции сигнала, то постоянным фазовым сдвигом

$$
\varphi_0 = \frac{4\pi}{\lambda} R_0 + \varphi_{\nu}
$$

можно пренебречь.

В качестве вибрирующего объекта используем камертон. Камертон небольшой портативный прибор, издающий звук определённой высоты со слабыми гармоническими призвуками. Стандартный камертон издаёт звук ля 1-й октавы частотой 440 Гц. При рассмотрении камертона можно амплитуду волны колебаний полагать равной физическому смещению концов его плеч относительно положения покоя. Форма волны и период рассматриваемых колебаний идентичны для смещения, скорости и ускорения. Амплитуды смещения, скорости и ускорения колебаний с синусоидальной формой волны взаимно связаны математическими функциями.

На рис.4.1. на верхней диаграмме изображено изменение мгновенного расстояния *R(t)* от антенны РЛС до облучаемого плеча камертона относитель-<br>но среднего расстояния *Ro*. но среднего расстояния

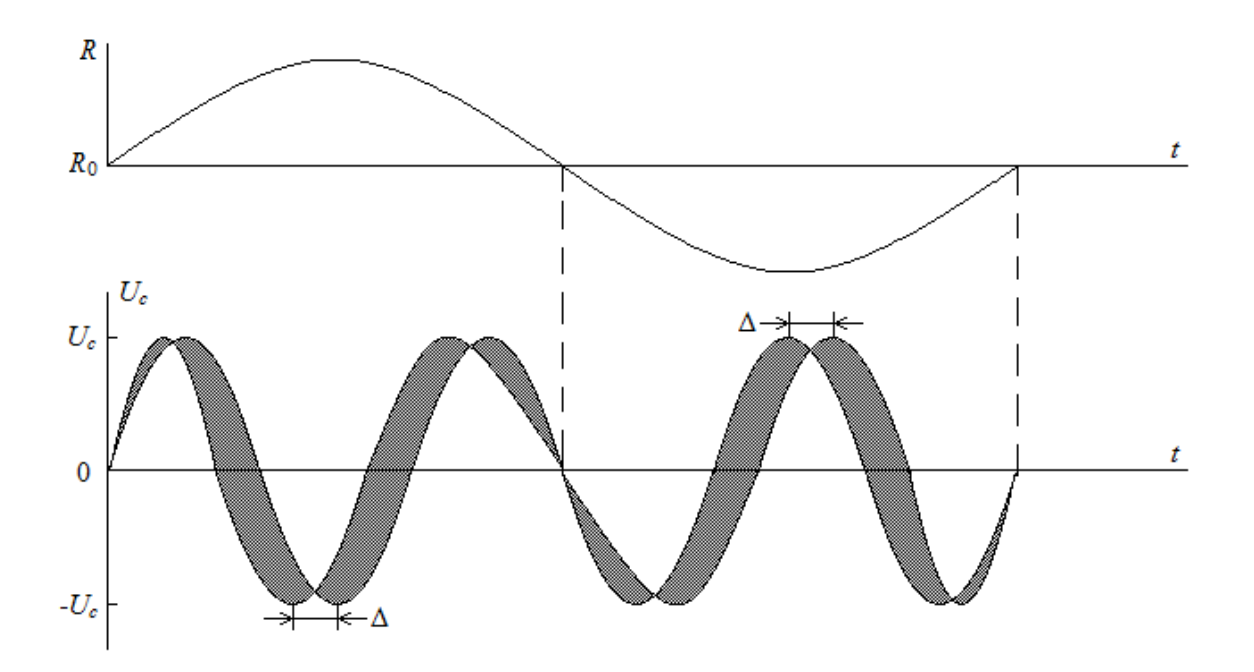

Рис. 4.1. Временные диаграммы, вверху - изменение мгновенного расстояния от плеча Рис. 4.1. Временные диаграммы, вверху - изменение мгновенного расстояния от плеча<br>камертона до антенны РЛС; внизу - осциллограмма принятого сигнала на входе антенны

На нижней диаграмме приведена осциллограмма принятого сигнала диаграмме приведена осциллограмма принятого сигнала на входе антенны (масштабы по осям времени диаграмм различны для на-<br>глядности).<br>Перепишем (4.5) в виде: глядности).

Перепишем (4.5) в виде:

$$
u_c(t) = U_c \cos(\omega_0 t - m \sin \Omega t) =
$$
  
= U\_c \cos \omega\_0 t \cos(m \sin \Omega t) + U\_c \sin \omega\_0 t \sin(m \sin \Omega t) (4.6)  
rate  $\omega_0 = 2 \pi f_0$ .

Для используемого в лабораторной работе радиолокатора амплитуда в работе амплитуда колебаний камертона ∆*R* ≈ 0,2мм, поэтому *m* <<1.

При этом  $cos(m sin \Omega t) \approx 1$ , a  $sin(m sin \Omega t) \approx m sin \Omega t$ . Тогда

$$
u_c(t) \approx U_c \cos \omega_0 t + \frac{mU_c}{2} \cos(\omega_0 + \Omega)t - \frac{mU_c}{2} \cos(\omega_0 - \Omega)t, \quad (4.7)
$$

То есть спектр состоит из несущей частоты  $\omega_0$  и двух боковых составляющих на частотах  $\omega_0 - \Omega$  (нижняя боковая частота) и  $\omega_0 + \Omega$  (верхняя боковая частота). Этот спектр аналогичен (при малых *m* << 1) спектру амплитудно-модулированного колебания [2]. Амплитуда составляющей разностной частоты  $\omega_0 - \Omega$ , которая появляется на выходе приемника РЛС, пропорциональна индексу фазовой модуляции

$$
m=\frac{4\pi\Delta R}{\lambda}
$$

,

т.е. мгновенному смещению отражающего объекта (плеча камертона).

#### **4.2. Описание лабораторной установки**

Лабораторная установка аналогична установке, приведенной на рис. 2.9, но вместо «имитатора движения» используется стандартный камертон и антенна ориентирована горизонтально и направлена на камертон. В остальном схемы исследования совпадают.

#### **4.3. Порядок выполнения работы**

Для исследования процессов пространственной фазовой модуляции отраженных радиоволн выполнить последовательно ряд следующих операций:

1. Включить радиолокатор согласно инструкции по эксплуатации.

2. Сориентировать его на лабораторном столе в направлении камертона.

3. Подключить осциллограф, частотомер и вольтметр к выходу усилителя 6 (рис.2.9) через согласующий блок.

3. Нанести удар молоточком по камертону, плечи камертона начнут вибрировать (рис.4.3.)

4. После удара камертон излучает звук тональной частоты из-за вибрации плеч, отраженная от него радиоволна принимается РЛС.

5. На экране осциллографа будет наблюдаться постепенно затухающее синусоидальное колебание. Произвести измерение длительности 1 периода этого колебания.

6. Включить секундомер и после начала вибраций камертона каждые 5 секунд записывать показания вольтметра. Результаты измерений записывать в таблицу 4.1.

7. Одновременно в трех экранах монитора будет отображаться спектральная плотность мощности сигнала на выходе усилителя 6 (рис.2.9), вычисленная посредством БПФ рис.  $5.1 - 5.3$ . На рис 5.1 приведен спектр БПФ на 32 точки разложения, на рис. 5.2 на 64 точки, на рис. 5.3 на 128 точек.

8. Результаты эксперимента нажатием клавиши «Print Screen» копируются в файл отчета.

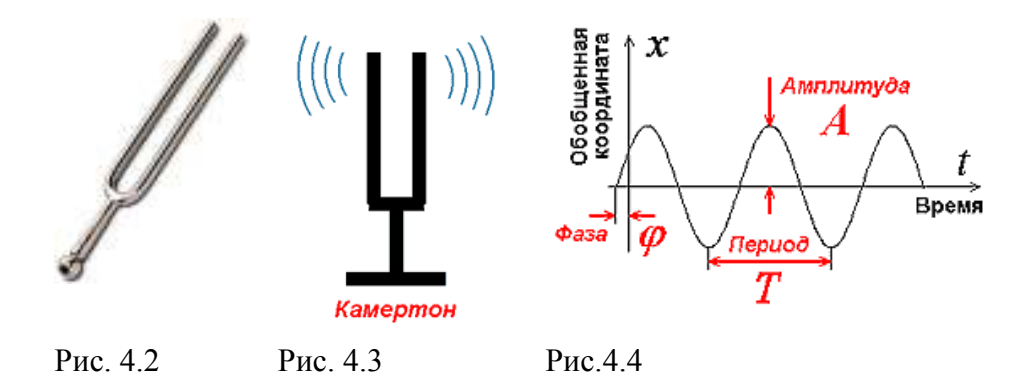

Рис.4.2 - 4.4. Иллюстрации к п. 4.3 лабораторной работы 3

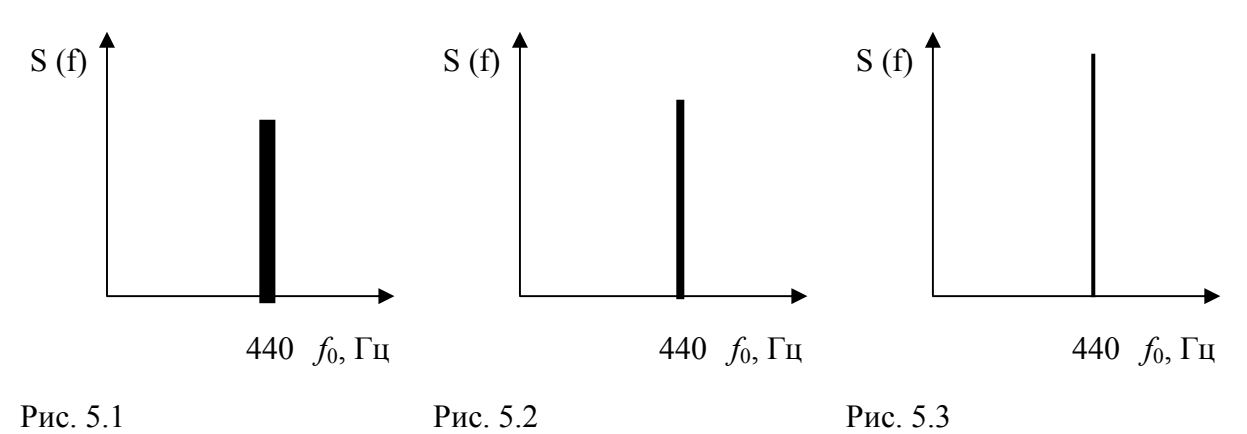

Рис.5. Иллюстрации к п. 8.

Таблица 4.1.

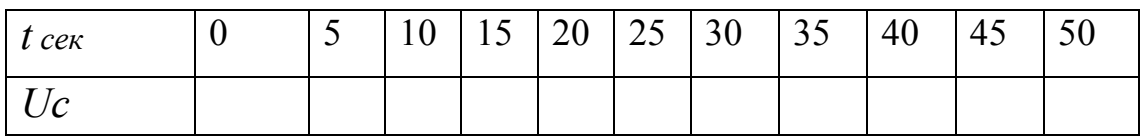

По результатам измерений:

а. определить вид нестационарности - по амплитуде или частоте вибраций;

б. построить график зависимости относительной амплитуды вибраций в функции времени.

# **5. Содержание отчетов по лабораторным работам**

Отчеты должны содержать:

1) наименование и цель работы;

2) краткое изложение основных теоретических положений;

3) структурные схемы РЛС и лабораторной установки;

4) заполненные таблицы;

5) необходимые графические построения;

6) выводы.

Список источников

1. Сосулин Ю.Г. Теоретические основы радиолокации и радионавигации: учебное пособие для вузов / Ю.Г. Сосулин – М.: Радио и связь,  $1992. - 304$  c.

2. Кукес И.С. Основы радиопеленгации / И.С. Кукес – М.: Сов. Радио, 1964. – 640 с.

3. Вартанесян В.А. Радиопеленгация / А.В. Вартанесян – М.: Сов. Радио, 1966. – 248 с.

4. Гришин Ю.П. Радиотехнические системы: учебное пособие для вузов / Ю.П. Гришин – М.: Высшая Школа, 1990 – 496 с.

5. Дулевич В. Е. Теоретические основы радиолокации: учебное пособие для вузов / В.Е. Дулевич – 2 изд. М.: Сов. Радио, 1978. – 608 с.

6. Белавин О. В. Основы радионавигации / О.В. Белавин – М.: Сов. радио, 1977. – 320 с.

7. Лезин Ю. С. Введение в теорию и технику радиотехнических систем: учебное пособие / Ю.С. Лезин– М.: Радио и связь, 1986. – 280 с.

8. Финкельштейн М. И. Основы радиолокации: Учебник для вузов / М.И. Финкельштейн – М.: Радио и связь,1983. – 536 с.

9. Белоцерковский Г. Б. Основы радиолокации и радиолокационные устройства: Учебник для техникумов/ Г.Б. Белоцерковный – М.: Радио и связь, 1975. – 336 с.

10. Колосовский Е. А. Устройства приема и обработки сигналов. Учебное пособие для вузов. – М : Горячая линия-Телеком, 2007. - 456 с $\cdot$  ил.

Приложение:

Порядок включения и управление радаром:

- 1. включаем компьютер;
- 2. включаем источник питания радара:
	- выставляем напряжение 12V ;
	- выкручиваем ручку регулировки уровня тока «current» до упора вправо;

3. Загружаем программу «WinPult», программа для управления радаром.

На рабочем столе ищем значок

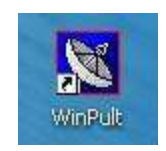

### Примечание:

Если на рабочем столе найти значок не удалось, то находим программу по следующему пути: C:\Program Files\Simicon\WinPult Проверяем установку параметров и нажимаем «подключиться»

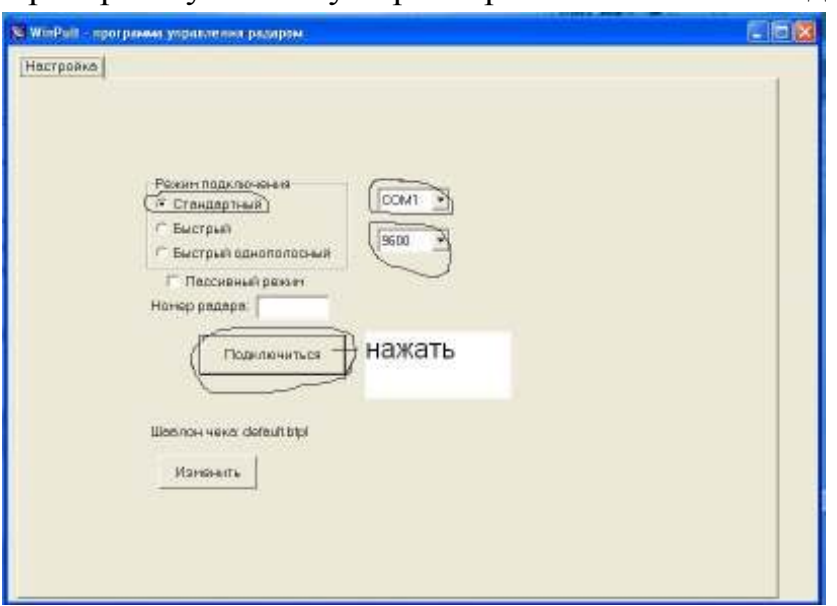

Появляется меню управления радаром

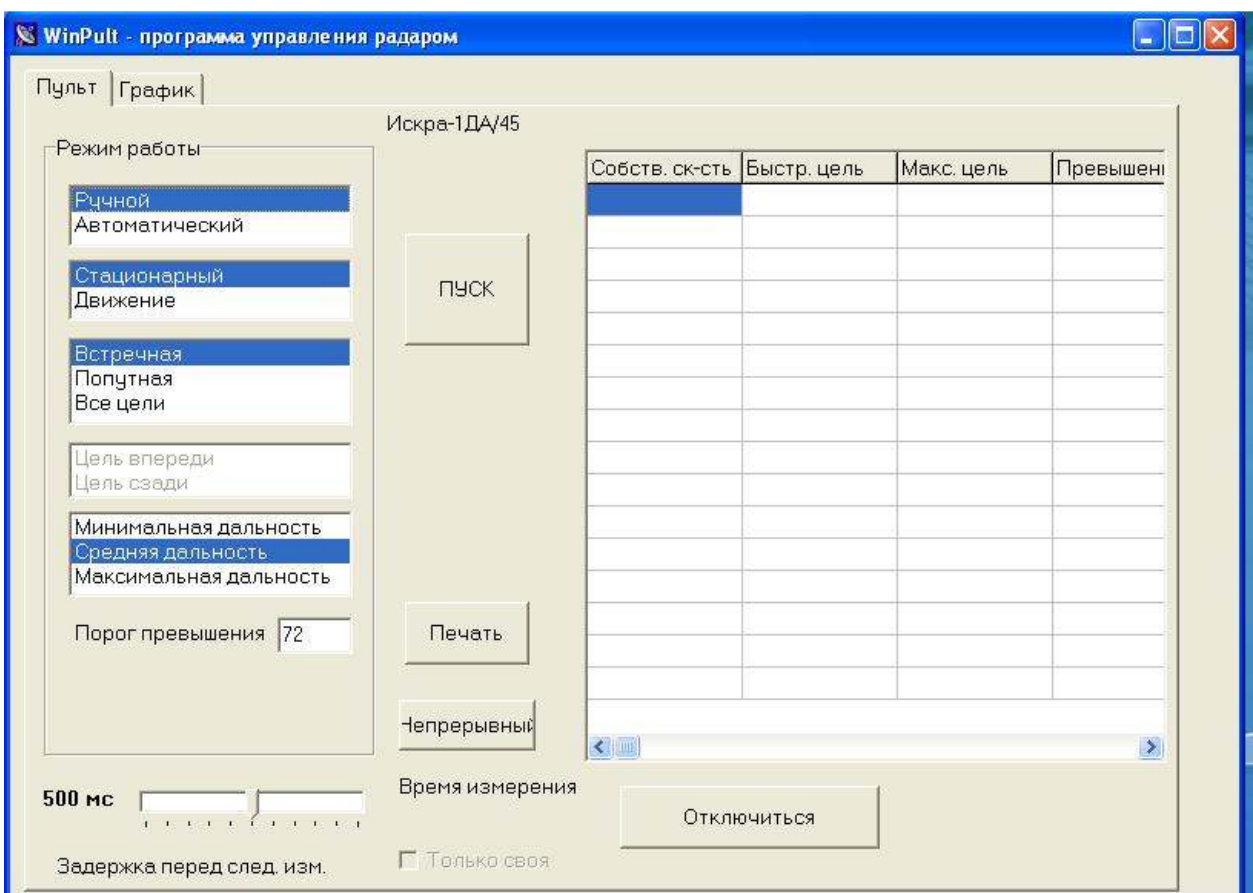

4. Выбираем необходимые параметры и настройки для радара и нажимаем кнопку «**пуск**»

Параметры:

**Ручной** – радар делает три измерения и останавливается.

**Автоматический** – радар делает измерения, пока не будет остановлен.

Положение радара:

**Стационарный** – режим, когда радар находится в покое.

**Движение –** радар движется относительно цели.

Тип цели:

**Встречная –** радар распознает только цель, которая движется навстречу.

**Попутная –** радар распознает только цель, которая движется попутно измерению, т.е. от радара.

**Все цели –** радар распознает оба типа целей.

**Порог превышение –** порог превышения скорости для цели.

Радар можно использовать в двух режимах: *импульсном и непрерывном*. В лабораторных работах используется режим «непрерывный». Для вкл радара в непрерывном режиме нажимаем кнопку «непрерывный»

# Содержание

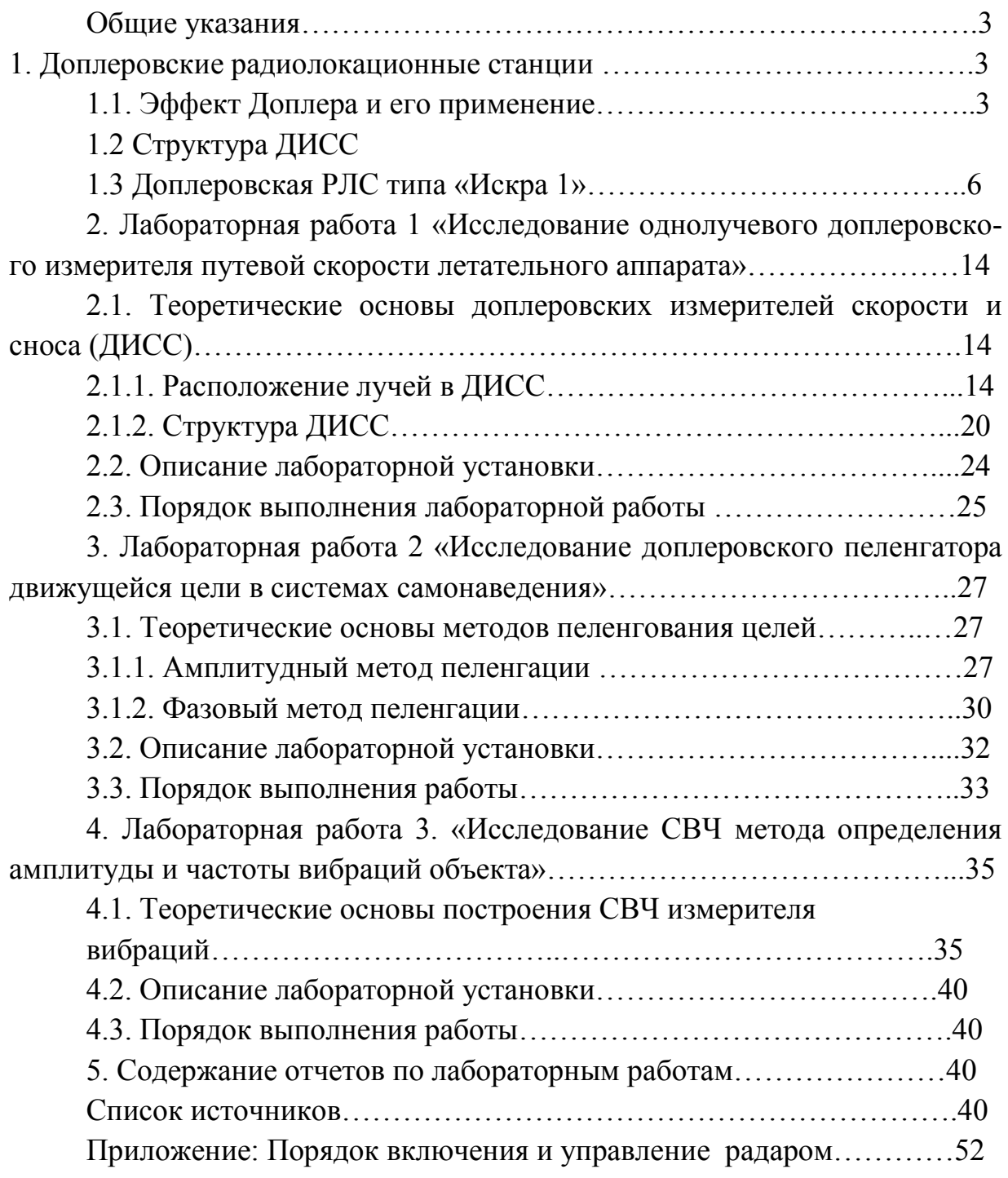

 *Евгений Геннадьевич Борисов Владимир Юрьевич Волков Олег Саулович Голод* 

# **ПРИМЕНЕНИЕ КОГЕРЕНТНЫХ РЛС ДЛЯ ИЗМЕРЕНИЯ ПРОСТРАНСТВЕННЫХ ПЕРЕМЕЩЕНИЙ ОБЪЕКТОВ**

**Учебно-методическое пособие по выполнению лабораторных работ** 

Редактор *С. Д. Щербакова* Компьютерная верстка *Е. А. Головинский*

План 2014 г., п. 71

Подписано к печати 25.06.2014 Объем 4,25 усл.-печ. л. Тираж 20 экз. Заказ474

Редакционно-издательский центр СПбГУТ 191186 СПб., наб. р. Мойки, 61 Отпечатано в СПбГУТ